# **Lecture 05 References and Mutable Data**

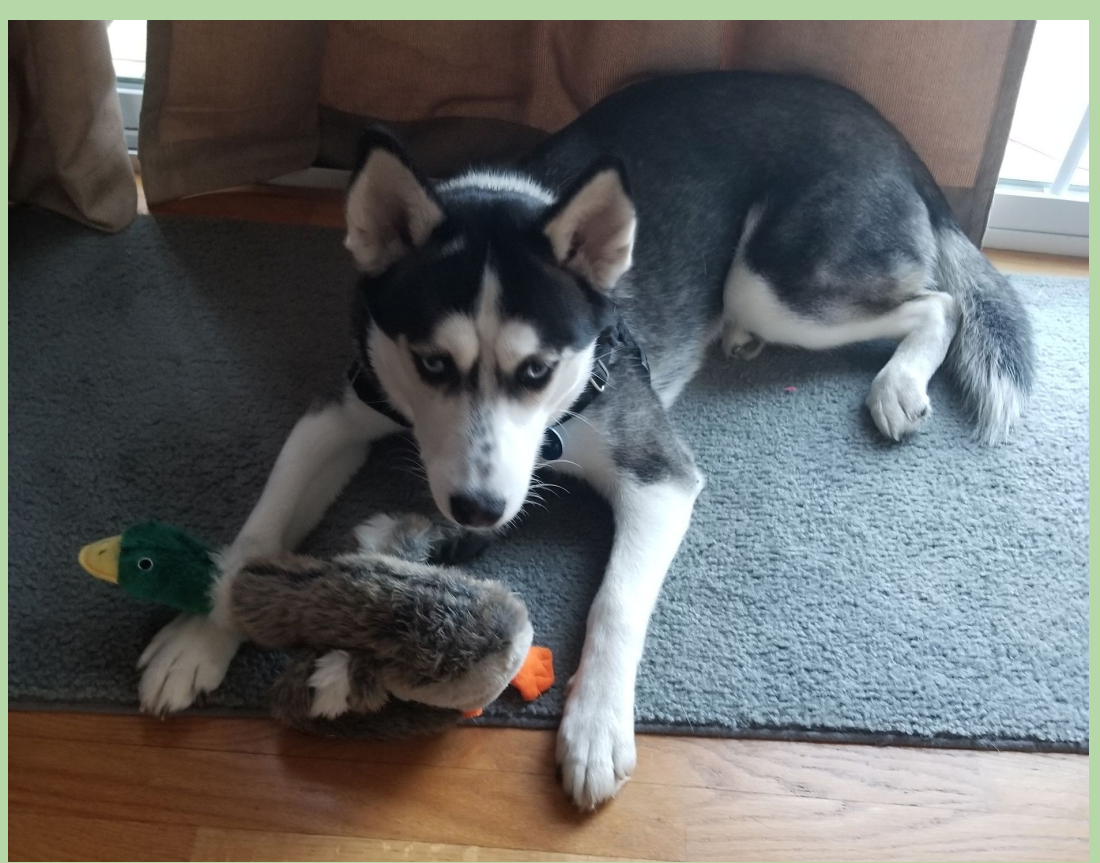

Luna received a duck. The duck is mutable (note missing limbs)

1

#### **hw02 technical notes**

#### **Testing for expected outcome**

• assert my\_function() == b

This works for **integers**, **strings**, and **Booleans**

#### **What about floating point numbers?**

• assert 3.14159265 - eps < calc\_pi() and

calc\_pi() < 3.14159265 + eps

Note: 'eps' should be some small floating point number (e.g., 1e-6)

# **hw02 technical notes (con't)**

#### **Conversions of data types and constants:**

- 
- float() float('inf')
- $int()$   $-float('inf')$
- 
- str() float('nan')

#### **Checking the Python version:**

Add this to the top of your .py script

import sys print(sys.version)

This should produce version 3.x.y

3.5.3 (default, Sep 27 2018, 17:25:39) [GCC 6.3.0 20170516]

## **Recall: Variables as Boxes**

- You can picture a variable as a named "box" in memory.
- Example from an early lecture:

 $num1 = 100$ 

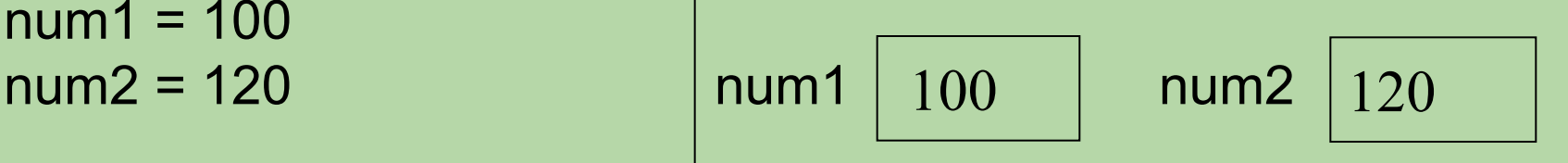

# **Variables and Values**

- In Python, when we assign a value to a variable, we're not actually storing the value *in* the variable.
- Rather:
	- the value is somewhere else in memory
	- the variable stores the *memory address* of the value.
- Example:  $x = 7$

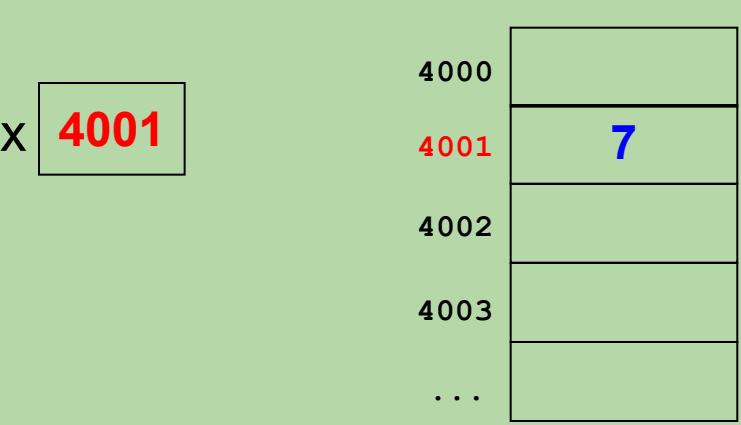

**Memory**

#### **References**

#### **Memory**

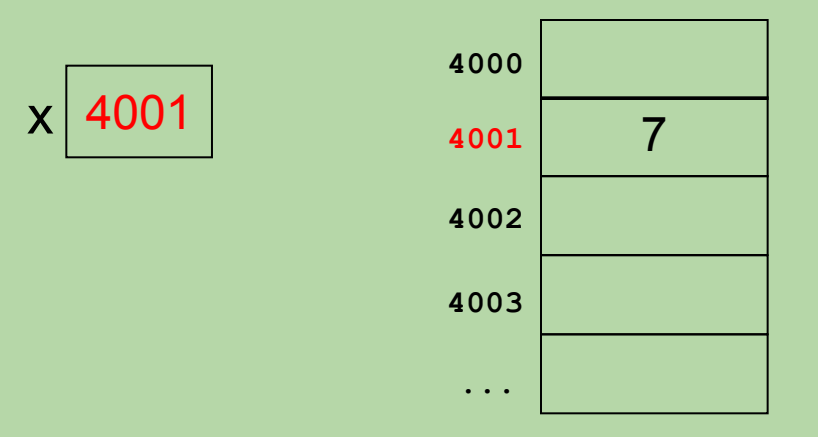

We say that a variable stores a *reference* to its value.

• also known as a *pointer*

#### **References (cont.)**

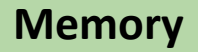

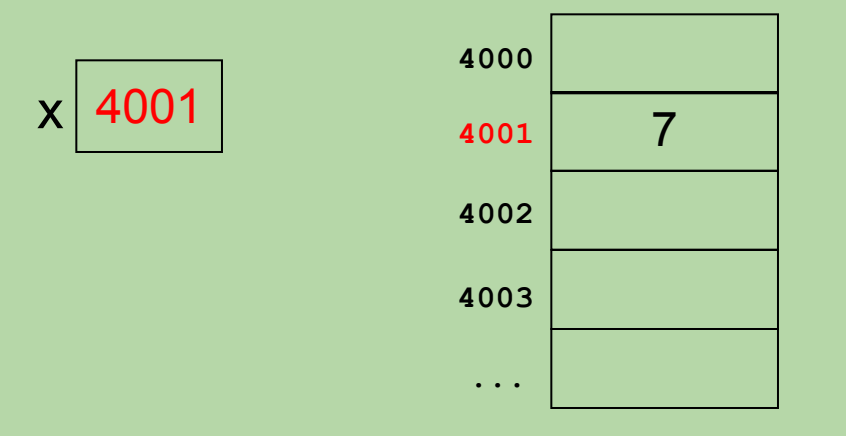

• Because we don't care about the actual memory address, we use an arrow to represent a reference:

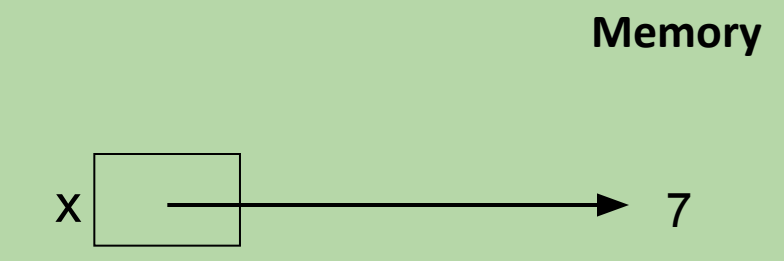

### **Lists and References**

prices = [25, 10, 30, 45]

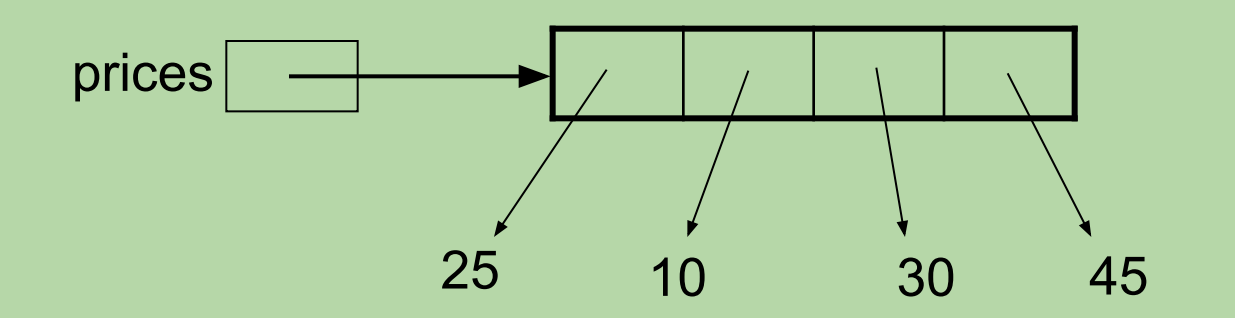

- When a variable represents a list, it stores a reference to the list.
- The list itself is a *collection* of references!
	- each element of the list is a reference to a value

# **Mutable vs. Immutable Data**

- In Python, strings and numbers are *immutable*.
	- their contents/components cannot be changed
- Lists are *mutable.*
	- their contents/components *can* be changed
	- example:

```
>>> prices = [25, 10, 30, 45]
>>> prices[2] = 50
>>> print(prices)
[25, 10, 50, 45]
```
# **Changing a Value vs. Changing a Variable**

• There's no way to change an immutable value like 7.

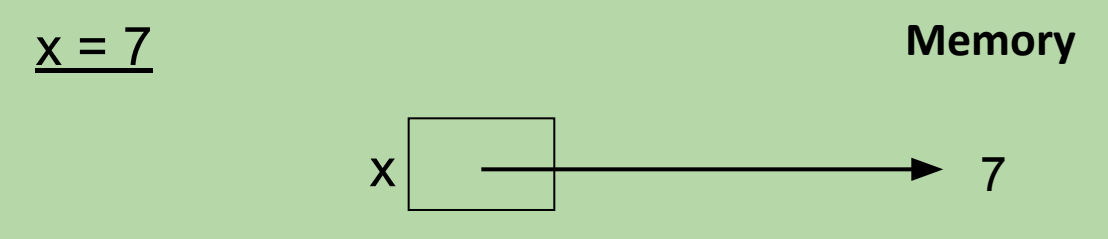

• However, we *can* use assignment to change the variable—making it refer to a different value:

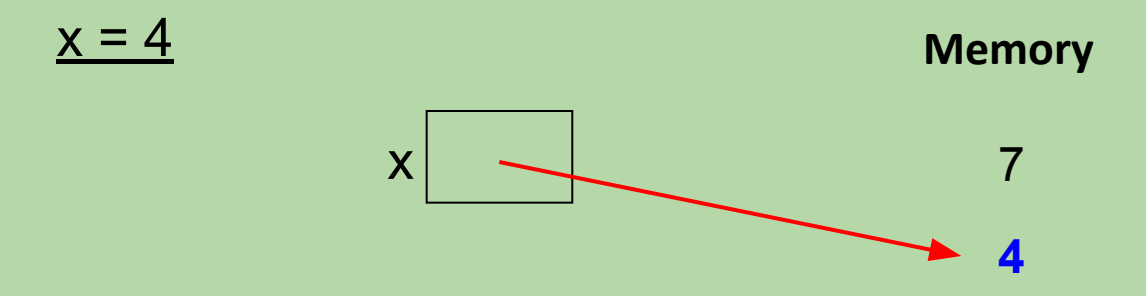

- We're not actually changing the value 7.
- We're making the variable x refer to a different value.

# **Changing a Value vs. Changing a Variable**

• Here's our original list:

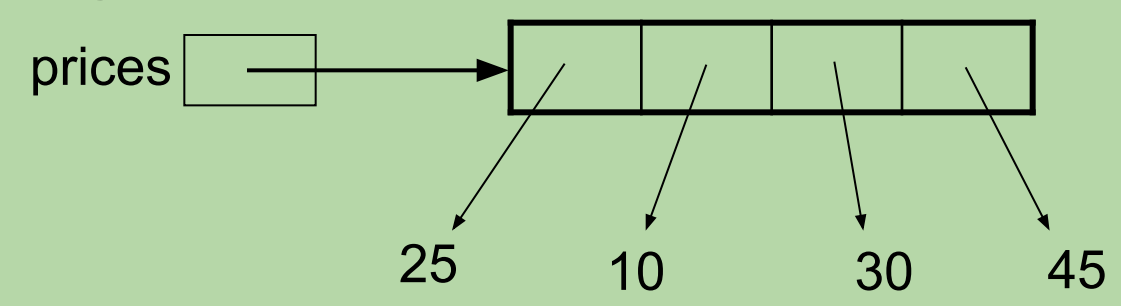

• Lists are mutable, so we *can* change the value (the list) by modifying its elements:

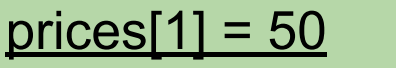

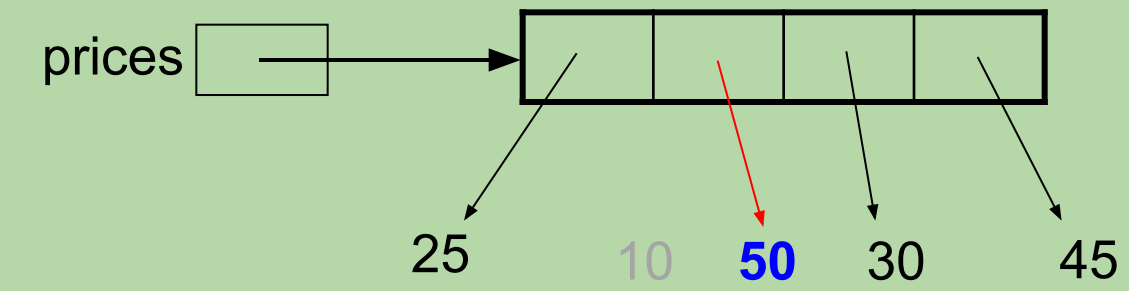

# **Changing a Value vs. Changing a Variable**

• We can also change the variable—making it refer to a completely different list: prices = [18, 20, 4]

> prices 25 50 30 45 18 20 4

# **Simplifying Our Mental Model**

• When a variable represents an immutable value, it's okay to picture the value as being *inside* the variable.

$$
x = 7 \qquad x | 7
$$

- a simplified picture, but good enough!
- The same thing holds for list elements that are immutable. prices = [25, 10, 30, 45]

$$
\leftarrow
$$
 25 | 10 | 30 | 45

• We still need to use references for *mutable* data like lists.

# **Copying Variables**

• The assignment

 $var2 = var1$ 

copies the reference of *var1* into *var2, e.g.,*

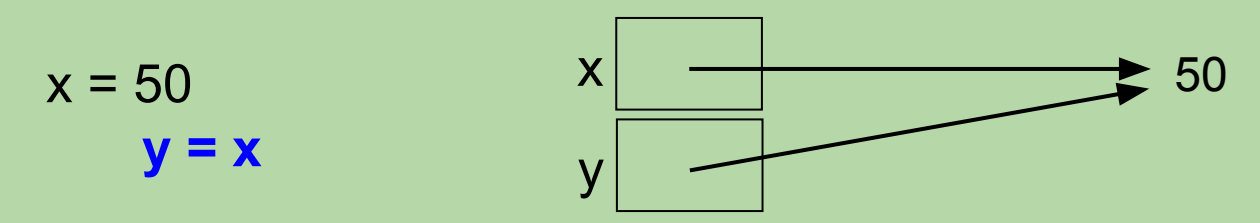

• But when the data is in var1 is immutable you can use the box notation, e.g.,

$$
x = 50
$$
  

$$
y = x
$$
  

$$
x \mid 50
$$
  

$$
y \mid 50
$$

# **Copying References**

• Consider this example:

 $list1 = [7, 8, 9, 6, 10, 7, 9, 5]$ list2 = list1

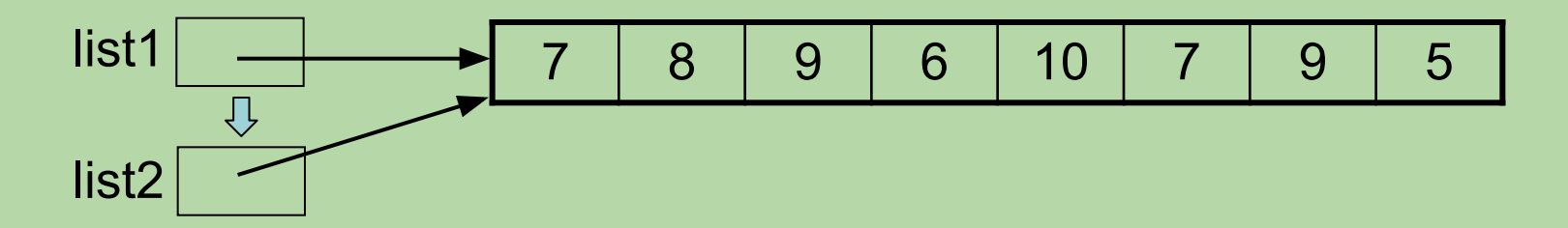

• Given the lines of code above, what will the lines below print?  $list2[2] = 4$ print(list1[2], list2[2])

# **Copying References**

• Consider this example:

 $list1 = [7, 8, 9, 6, 10, 7, 9, 5]$ list2 = list1

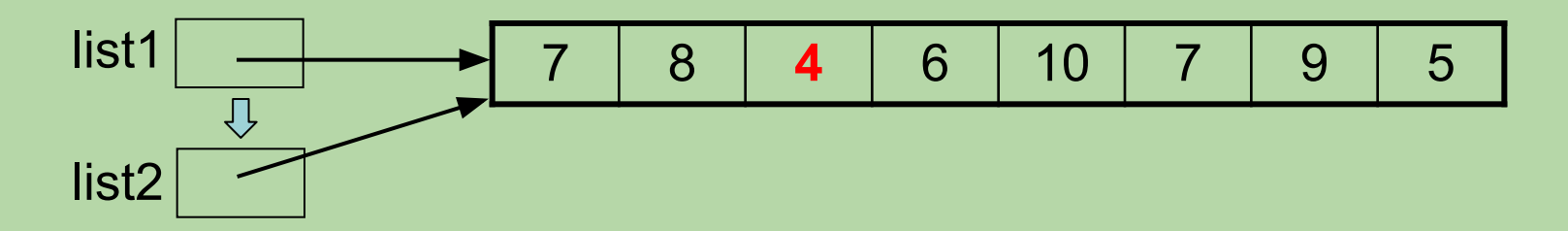

- Given the lines of code above, what will the lines below print?  $list2[2] = 4$  print(list1[2], list2[2])  $4 \times 4$ **4 4**
- Copying a list variable simply copies the reference.
- It doesn't copy the list itself!

# **Copying a List, using slicing**

• We can copy a list like slicing:

 $list1 = [7, 8, 9, 6, 10, 7, 9, 5]$  $list2 = list1[:]$ 

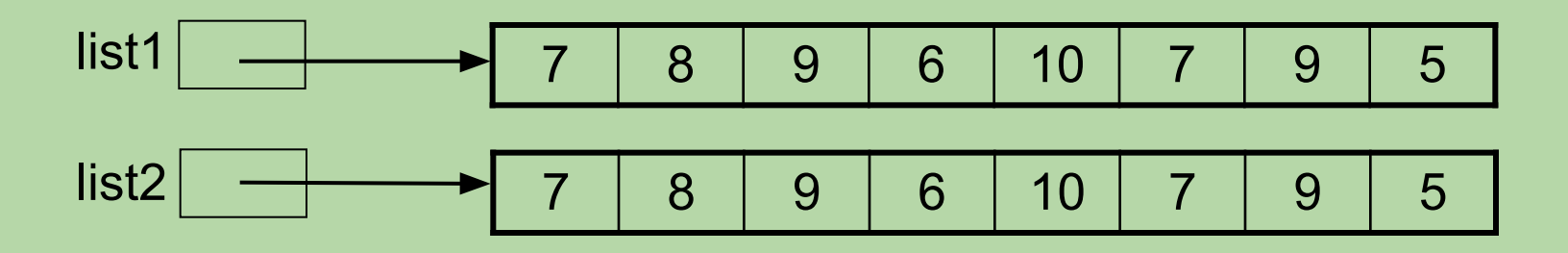

• What will this print now?

 $list2[2] = 4$ print(list1[2], list2[2])

# **Copying a List, using slicing**

• We can copy a list like this one using a full slice:

 $list1 = [7, 8, 9, 6, 10, 7, 9, 5]$  $list2 = list1[:]$ 

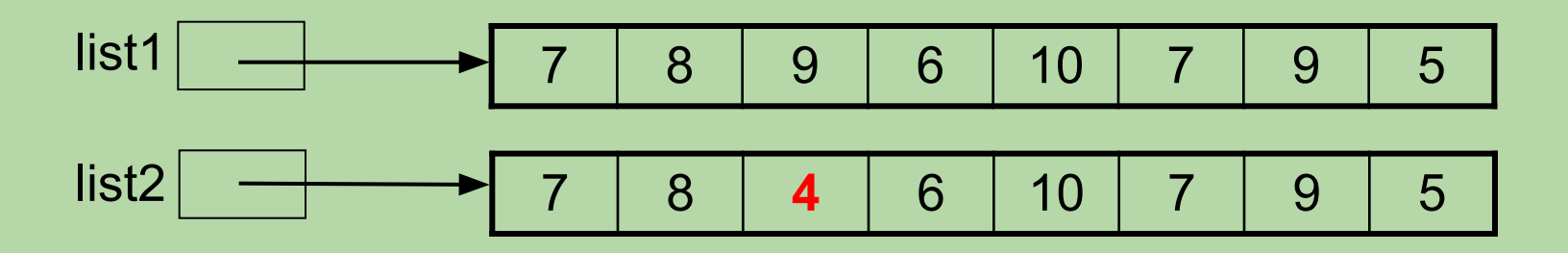

• What will this print now?

```
list2[2] = 4 print(list1[2], list2[2])
 9 4
 9 4
```

```
list1 = [1, 2, 3]list2 = list1[:]list3 = list2list2[1] = 7print(list1, list2, list3)
```

```
A. [1, 2, 3] [1, 7, 3] [1, 2, 3]
```

```
B. [1, 7, 3] [1, 7, 3] [1, 2, 3]
```
- C. [1, 2, 3] [1, **7**, 3] [1, **7**, 3]
- D. [1, **7**, 3] [1, **7**, 3] [1, **7**, 3]

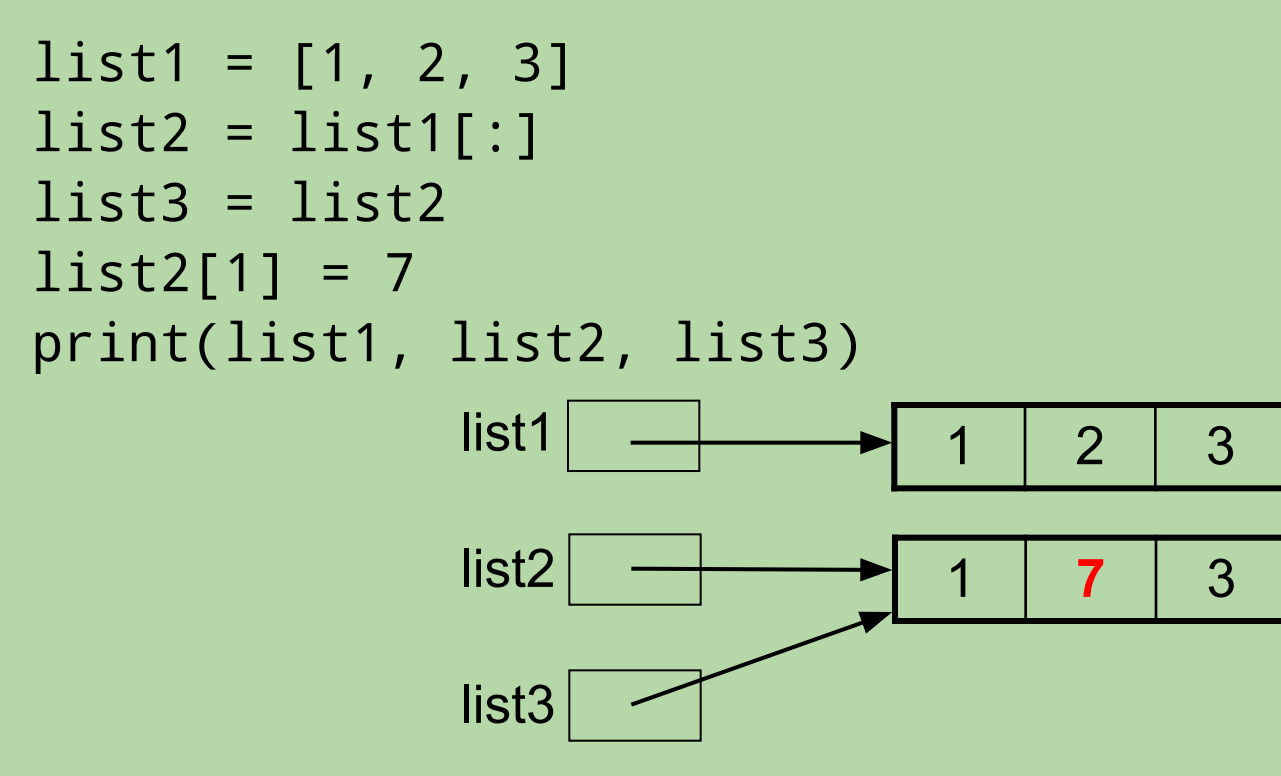

- A. [1, 2, 3] [1, **7**, 3] [1, 2, 3]
- B. [1, **7**, 3] [1, **7**, 3] [1, 2, 3]
- C. **[1, 2, 3] [1, 7, 3] [1, 7, 3]**
- D. [1, **7**, 3] [1, **7**, 3] [1, **7**, 3]

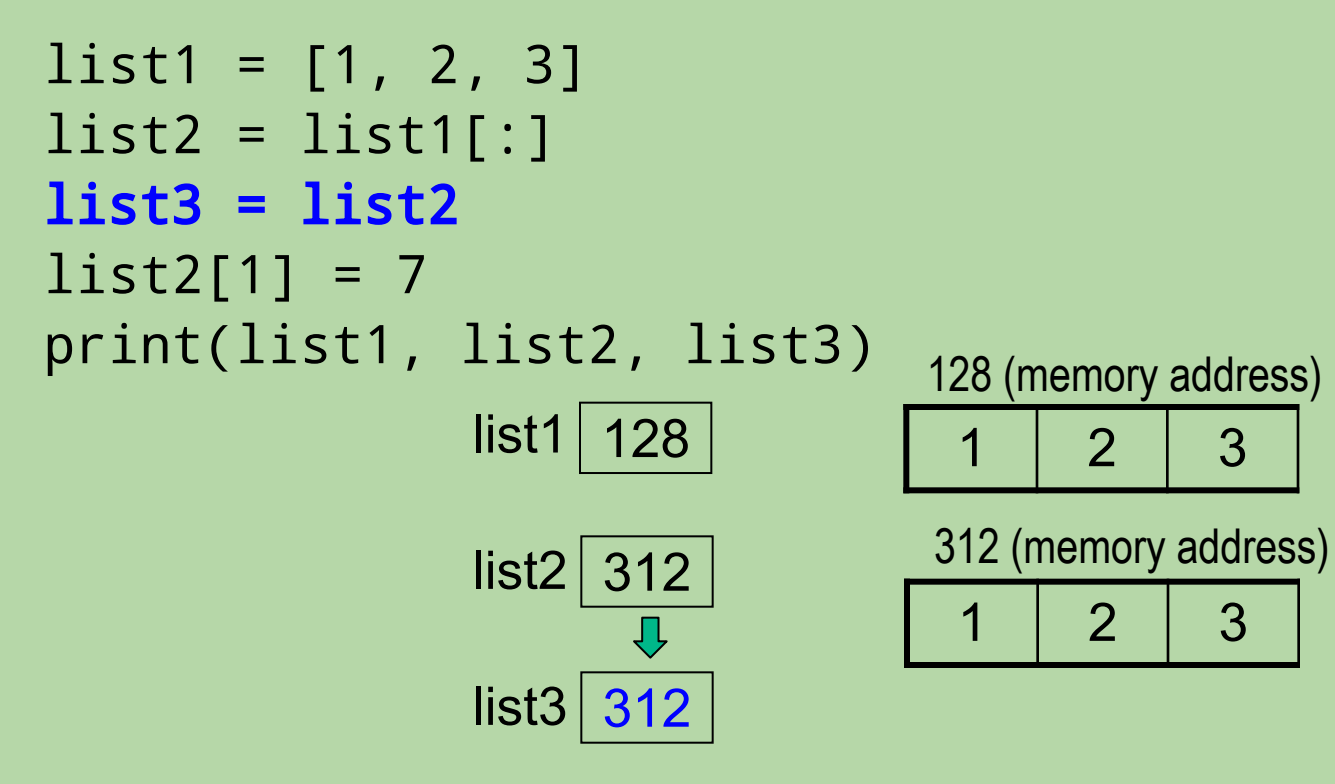

- A. [1, 2, 3] [1, **7**, 3] [1, 2, 3]
- B. [1, **7**, 3] [1, **7**, 3] [1, 2, 3]
- C. **[1, 2, 3] [1, 7, 3] [1, 7, 3]**
- D. [1, **7**, 3] [1, **7**, 3] [1, **7**, 3]

- When an immutable value (like a number or string) is passed into a function, we can think of the function as getting a copy of value (though really it gets a reference).
- If the function changes its copy of the value, that change will *not* be there when the function returns, this is because any assignment to the local variable updates it's reference and not the referenced value.
- Consider the following program:

```
 def main():
       a = 2 triple(a)
        print(a) # what will be printed?
 def triple(x):
x = x * 3
```
*before call to* triple()

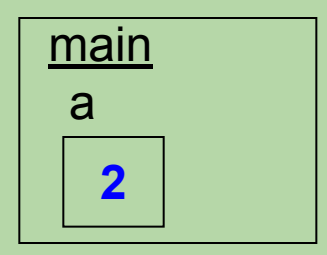

def triple(x):  $x = x \times 3$ def main():  $a = 2$  triple(a) print(a)

*before call to* triple()

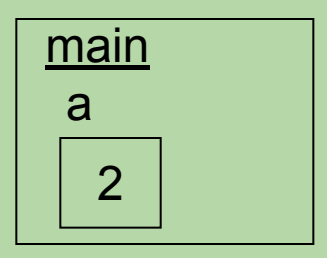

*during call to* triple()

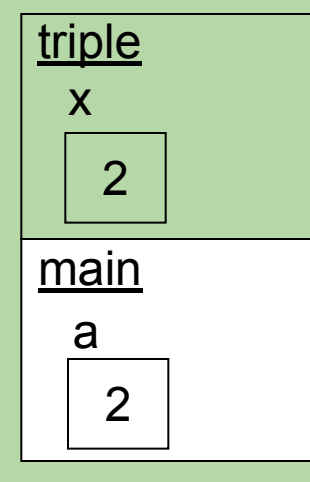

def triple(x):  $x = x \times 3$ def main():  $a = 2$  triple(a) print(a)

*before call to* triple()

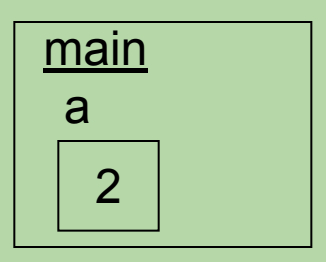

*during call to* triple()

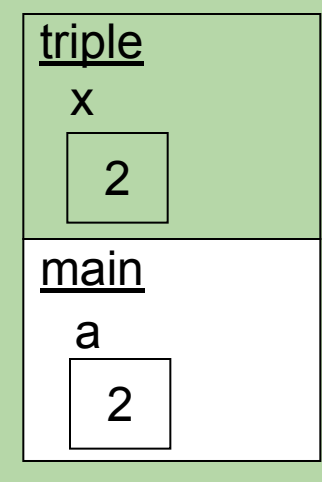

**6** a 2 main triple x def triple(x):  $x = x \times 3$ def main():  $a = 2$  triple(a) print(a)

*before call to* triple()

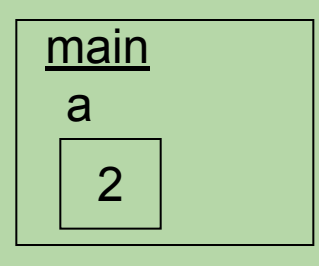

*during call to* triple()

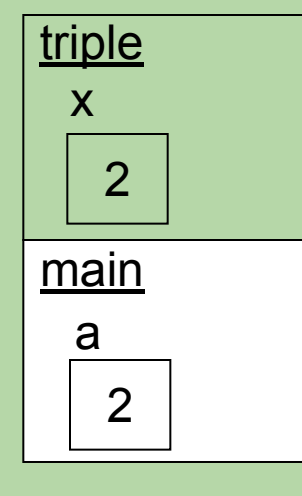

*after call to* triple()

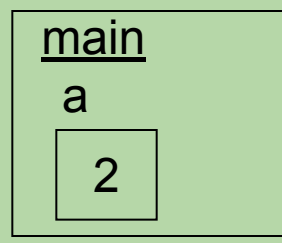

def main():  $a = 2$  triple(a) print(a) # prints 2

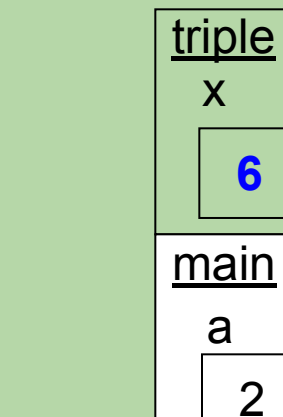

# **Passing a List to a Function**

- When a list is passed into a function:
	- the function gets a copy of the *reference* to the list
	- it does *not* get a copy of the list itself
- Thus, if the function changes the components of the list, those changes will be there when the function returns.
- Consider the following program:

```
 def main():
    a = [1, 2, 3] triple(a)
     print(a) # what will be printed?
```

```
 def triple(vals):
     for i in range(len(vals)):
        vals[i] = vals[i] * 3
```
*before call to* triple()

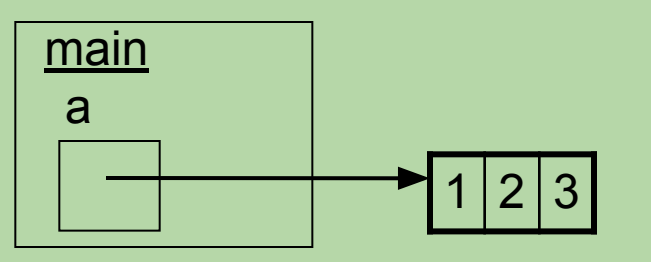

def main():  $a = [1, 2, 3]$  triple(a) print(a)

*before call to* triple()

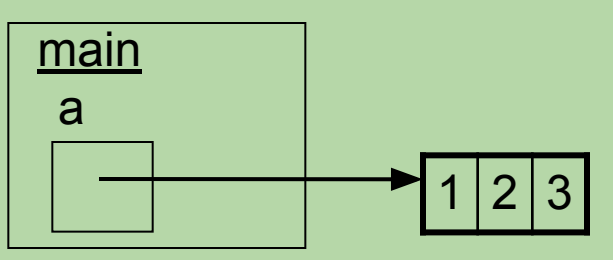

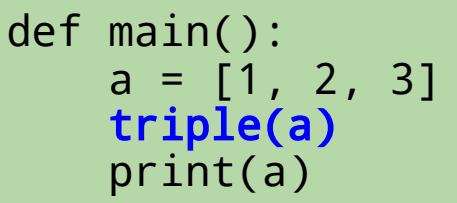

*during call to* triple()

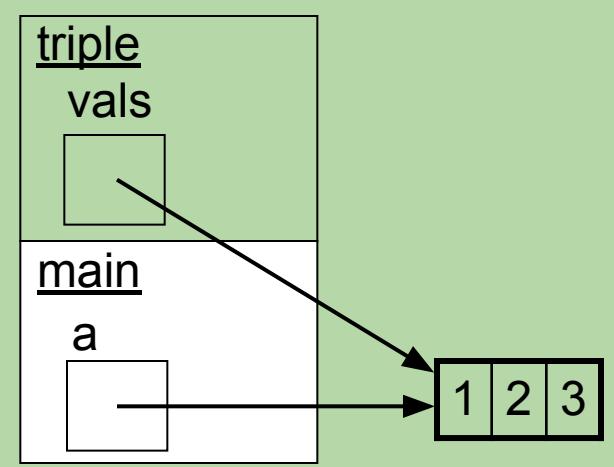

*before call to* triple()

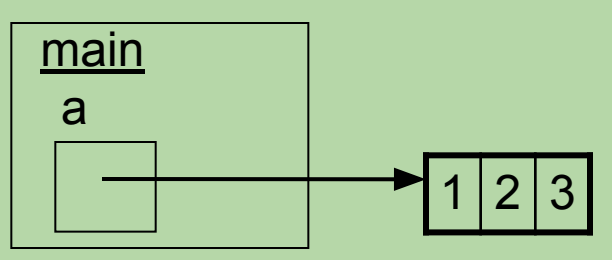

def triple(vals) : for i in range(len(vals)):  $vals[i] = vals[i] * 3$ 

*during call to* triple()

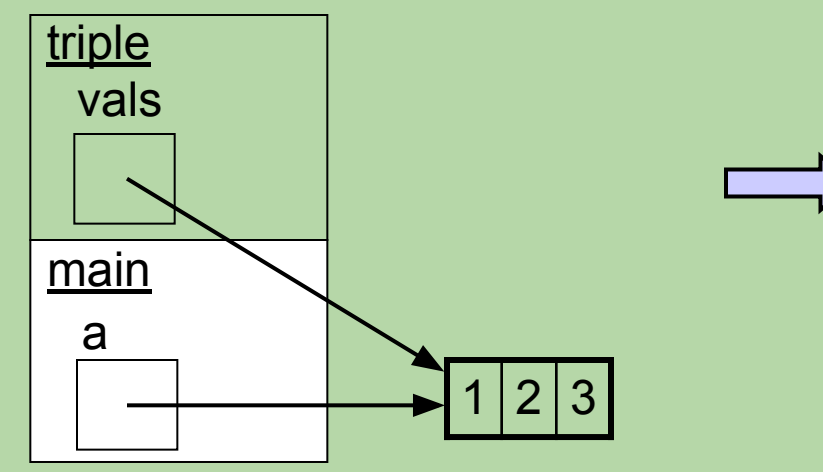

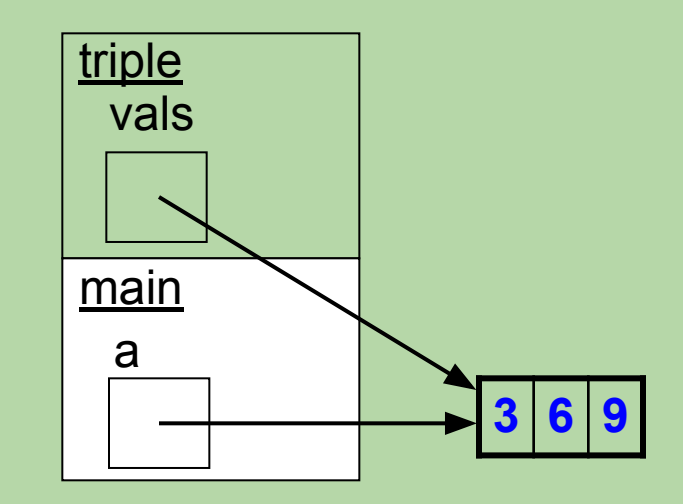

*before call to* triple()

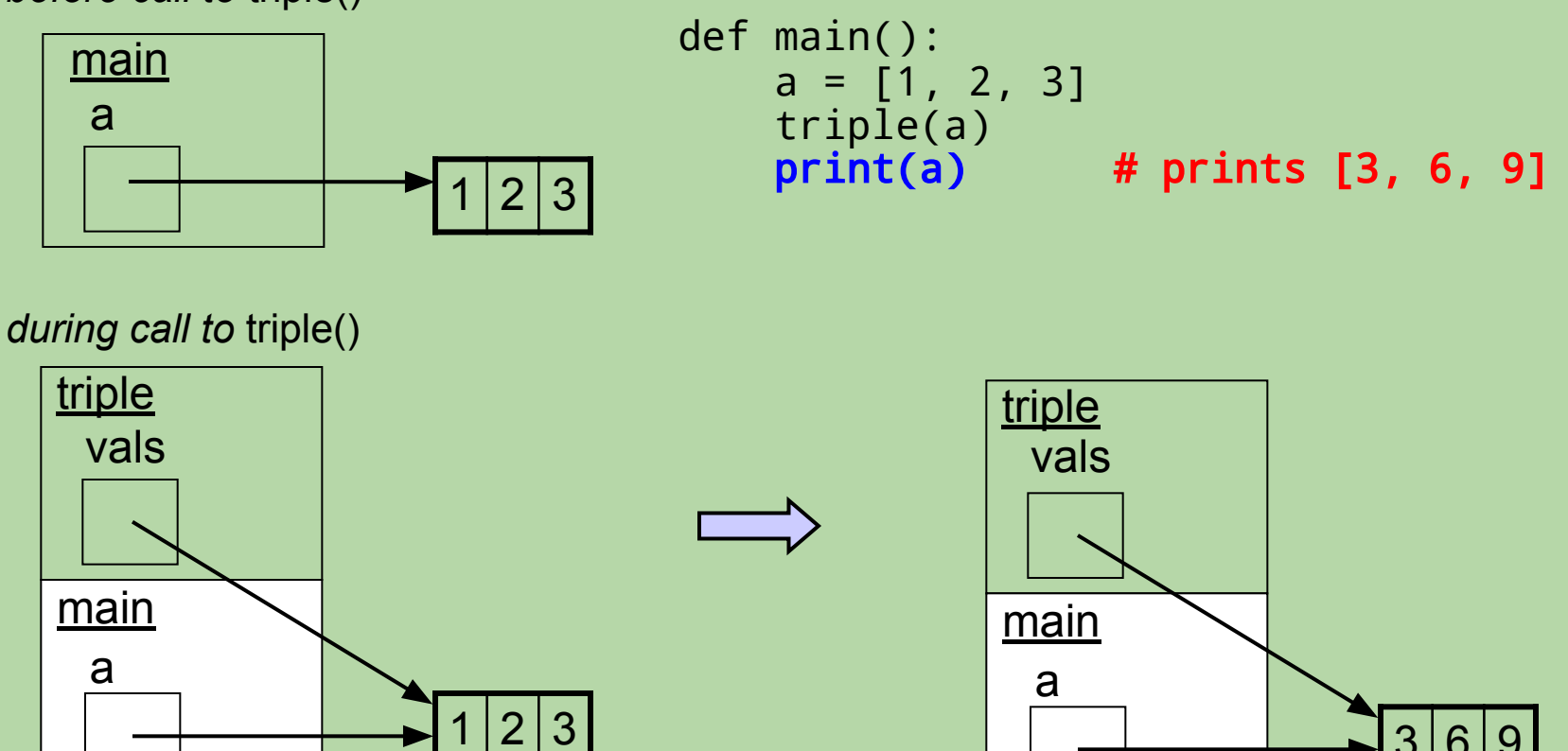

#### *after call to* triple()

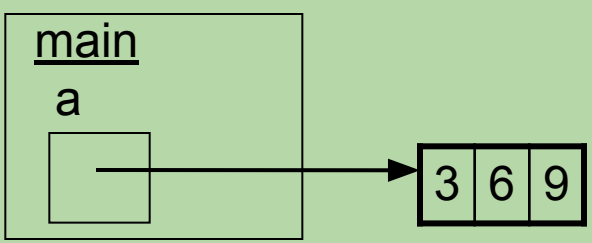

 $3|6|9$ 

```
def mystery1(x):
  x \times 2 return x
def mystery2(vals):
   vals[0] = 111
   return vals
x = 7vals = [7, 7]mystery1(x)
mystery2(vals)
print(x, vals)
A. 7 [7, 7]B. 14 [7, 7]
C. 7 [111, 7]
D. 14 [111, 7] ^{32}
```

```
def mystery1(x):
  x \times 2 return x
def mystery2(vals):
   vals[0] = 111
   return vals
x = 7vals = [7, 7]mystery1(x)
mystery2(vals)
print(x, vals)
A. 7 [7, 7]B. 14 [7, 7]
C. 7 [111, 7]
D. 14 [111, 7] ^{33}
```

```
def mystery1(x):
    x^* = 2
     return x
 def mystery2(vals):
     vals[0] = 111
     return vals
 x = 7vals = [7, 7]mystery1(x) # throws return value away!
 mystery2(vals) 
 print(x, vals)
before mystery1 during mystery1 after mystery1
```
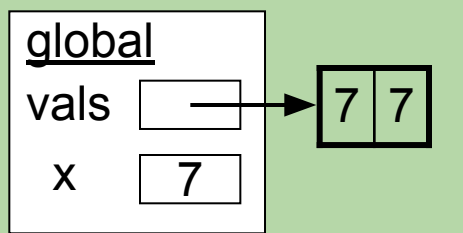

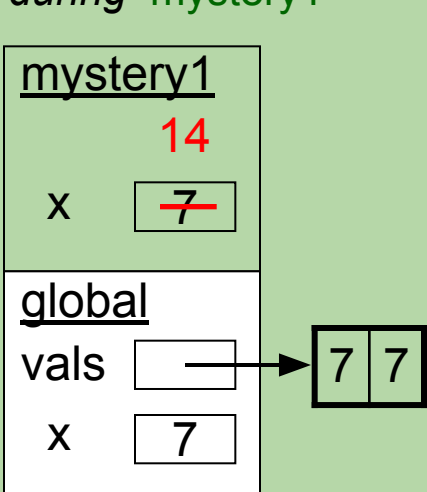

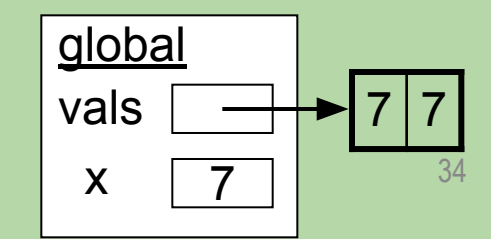

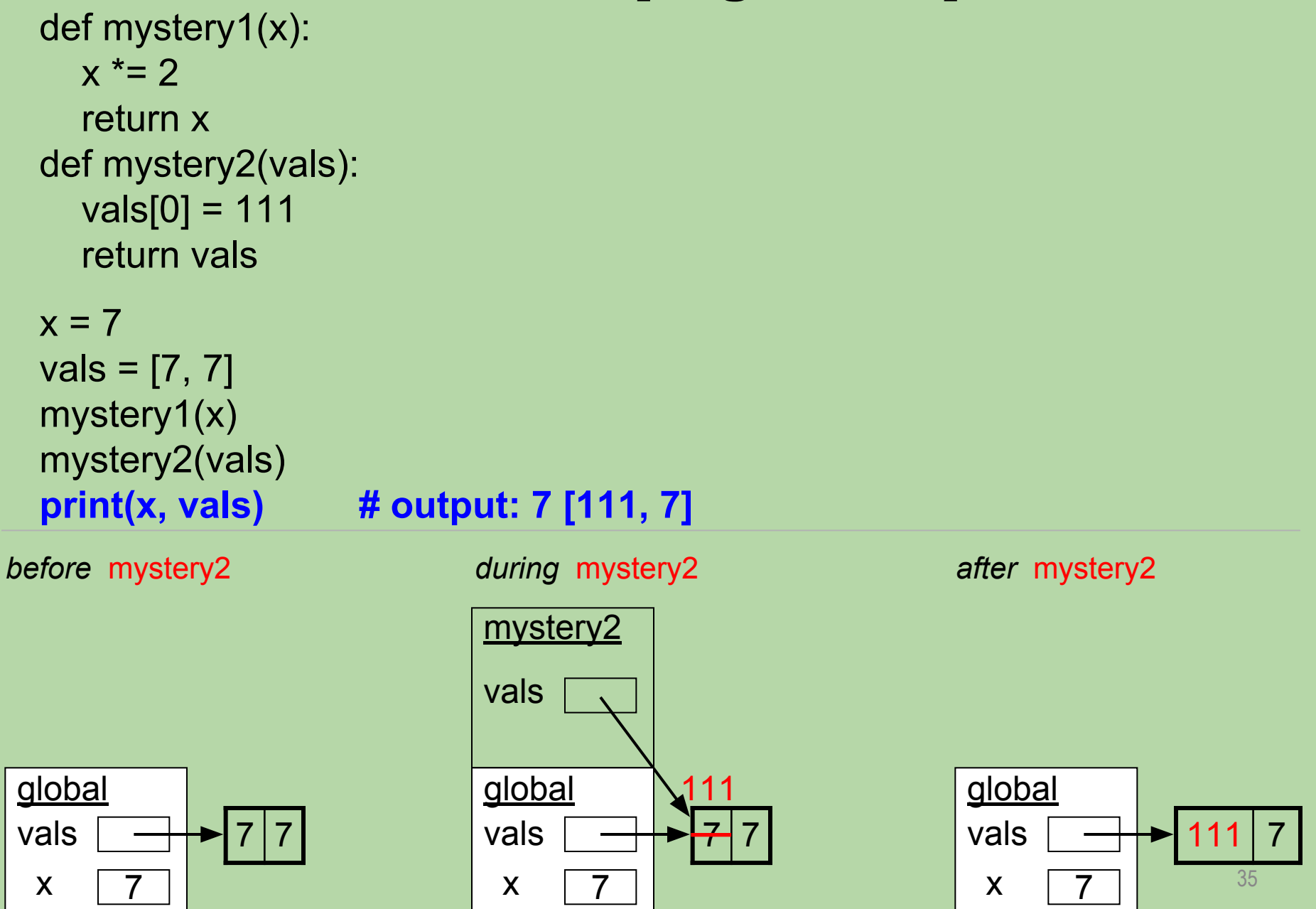

#### def foo(vals, i):  $i + 1$ vals[i]  $*= 2$  $i = 0$  $11 = [1, 1, 1]$  $12 = 11$  $foo(12, i)$ print(i, l1, l2)

*before* foo *during* foo *after* foo

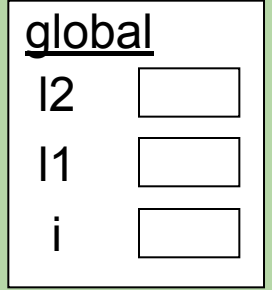

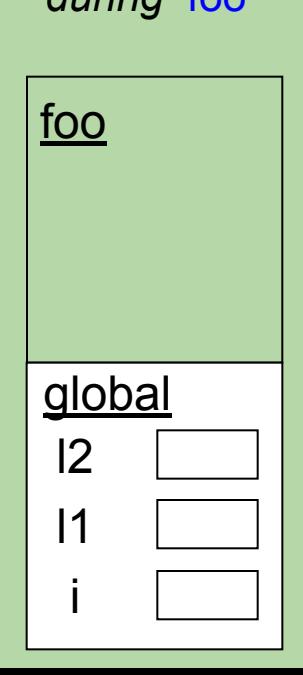

What does this program print? Draw your own memory diagrams!

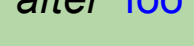

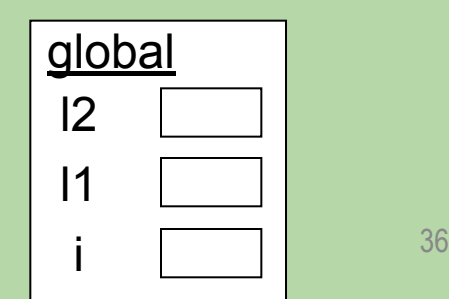
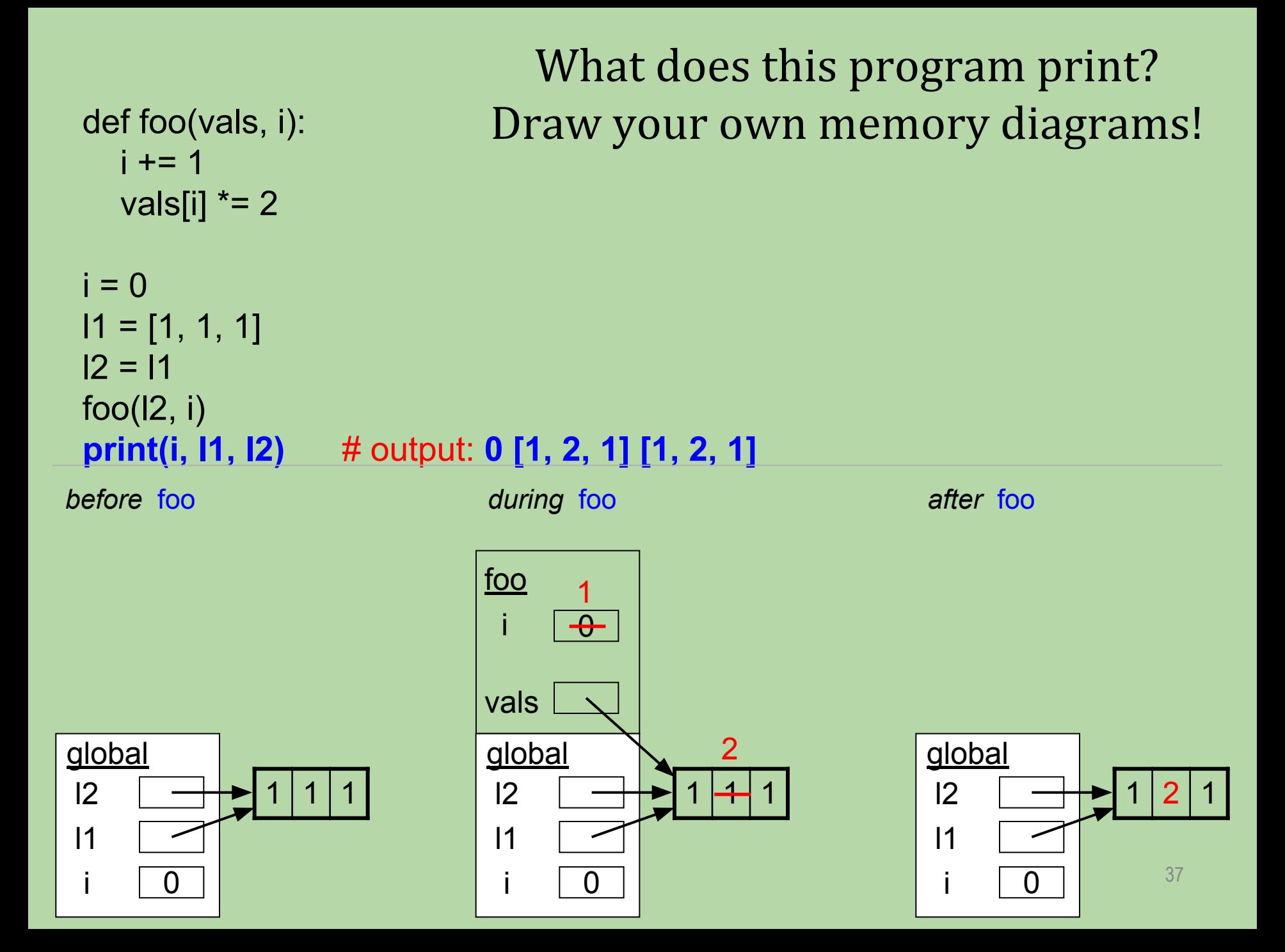

```
A. 7 [7, 7]B. 111 [7, 7]
C. 7 [111, 111]
D. 111 [111, 111]
def mystery3(x):
  x = 111 return x
def mystery4(vals):
   vals = [111, 111]
   return vals
x = 7vals = [7, 7]mystery3(x)
mystery4(vals)
print(x, vals)
```

```
def mystery3(x):
  x = 111 return x
def mystery4(vals):
   vals = [111, 111]
   return vals
x = 7vals = [7, 7]
mystery3(x)
mystery4(vals)
print(x, vals)
```
A. **7 [7, 7]**

- B. 111 [7, 7]
- $C.$  7 [111, 111]
- $D.$  111 [111, 111]

 $7 | 7$ 

40

7

```
def mystery3(x):
    x = 111 return x
 def mystery4(vals):
     vals = [111, 111]
     return vals
 x = 7vals = [7, 7]
 mystery3(x) # throw return value away!
 mystery4(vals)
 print(x, vals)
global
vals
  x
              7 | 77
                             global
                             vals
                               x
                                          7 | 7mystery3
                               x
                                   7
                                  \rightarrowglobal
                                                          vals
                                                            x
before mystery3 during mystery3 after mystery3
                                  111
```

```
def mystery3(x):
    x = 111 return x
 def mystery4(vals):
     vals = [111, 111]
     return vals
 x = 7vals = [7, 7]mystery3(x)
 mystery4(vals)
 print(x, vals) # output: 7 [7, 7]
global
vals
  x
              7 | 77
                            global
                            vals
                              x
                                          7 | 7mystery4
                            vals
                                   7
                                          111 111
                                                         global
                                                         vals
                                                           x
                                                                       7 | 77
before mystery4 during mystery4 after mystery4
                                     x
                                                                          41
```
### **Recall Our Earlier Example...**

```
def mystery1(x):
  x \times 2 return x
def mystery2(vals):
   vals[0] = 111
   return vals
x = 7vals = [7, 7]mystery1(x) 
mystery2(vals) 
print(x, vals)
```
How can we make the *global* x reflect mystery1's change?

#### **Recall Our Earlier Example...**

```
def mystery1(x):
    x^* = 2 return x
 def mystery2(vals):
     vals[0] = 111
     return vals
 x = 7vals = [7, 7]
 x = mystery1(x) # assign the return value!
 mystery2(vals) 
beformat(w, vals) and the during mystery1 after mystery1 and the numerical and after mystery1
global
vals
  x
                7 | 77
                                  global
                                  vals
                                    x
                                                 7 | 7mystery1
                                    x
                                         7
                                        \overline{\tau}14
```
How can we make the *global* x reflect mystery1's change?

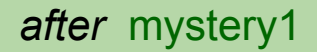

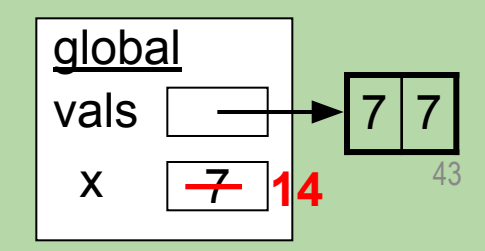

# **2-D Lists**

*based in part on notes from the CS-for-All curriculum developed at Harvey Mudd College*

## **2-D Lists**

• Recall that a list can include sublists mylist = [17, 2, [2, 5], [1, 3, 7]]

What is len(mylist)?

## **2-D Lists**

- Recall that a list can include sublists mylist = [17, 2, [2, 5], [1, 3, 7]] What is len(mylist)? 4
- To capture a rectangular table or grid of values, use a *two-dimensional* list:

table = [**[15, 8, 3, 16, 12, 7, 9 5]**, [ 6, 11, 9, 4, 1, 5, 8, 13], [17, 3, 5, 18, 10, 6, 7, 21], [ 8, 14, 13, 6, 13, 12, 8, 4], [ 1, 9, 5, 16, 20, 2, 3, 9]]

- a list of sublists, each with the same length
- each sublist is one "row" of the table

#### **2-D Lists: Try These Questions!**

table = [[15, 8, 3, 16, 12, 7, 9 5], [ 6, 11, 9, 4, 1, 5, 8, 13], [17, 3, 5, 18, 10, 6, 7, 21], [ 8, 14, 13, 6, 13, 12, 8, 4], [ 1, 9, 5, 16, 20, 2, 3, 9]]

- what is len(table)?
- what does table[0] represent?

table[1]?

table[-1]?

- what is len(table[0])?
- what is table[3][1]?
- how would you change the 1 in the lower-left corner to a 7?

#### **2-D Lists: Try These Questions!**

table = [[15, 8, 3, 16, 12, 7, 9 5], [ 6, 11, 9, 4, 1, 5, 8, 13], [17, 3, 5, 18, 10, 6, 7, 21], [ 8, **14**, 13, 6, 13, 12, 8, 4], [ 1, 9, 5, 16, 20, 2, 3, 9]]

- what is len(table)? 5 (more generally, the # of rows / height)
- what does table [0] represent? the first/top row table[1]? the second row table<sup>[-1]?</sup> the last/bottom row
- what is  $len(table[0])$ ? 8 (the # of columns / width)
- what is table[3][1]? 14

row index column index

• how would you change the 1 in the lower-left corner to a 7?  $table[4][0] = 7$  #  $table[-1][0] = 7$  also works!

#### **Dimensions of a 2-D List**

```
table = [[15, 8, 3, 16, 12, 7, 9 5],
    [ 6, 11, 9, 4, 1, 5, 8, 13],
    [17, 3, 5, 18, 10, 6, 7, 21],
    [ 8, 14, 13, 6, 13, 12, 8, 4],
    [ 1, 9, 5, 16, 20, 2, 3, 9]]
```
len(table) is the # of rows in table

table[r] is the row with index r len(table[r]) is the # of elements in row r

len(table[0]) is the # of columns in table

#### **Picturing a 2-D List**

table = [[15, 8, 3, 16, 12, 7, 9 5], [ 6, 11, 9, 4, 1, 5, 8, 13], [17, 3, 5, 18, 10, 6, 7, 21], [ 8, 14, 13, 6, 13, 12, 8, 4], [ 1, 9, 5, 16, 20, 2, 3, 9]]

• Here's one way to picture the above list:

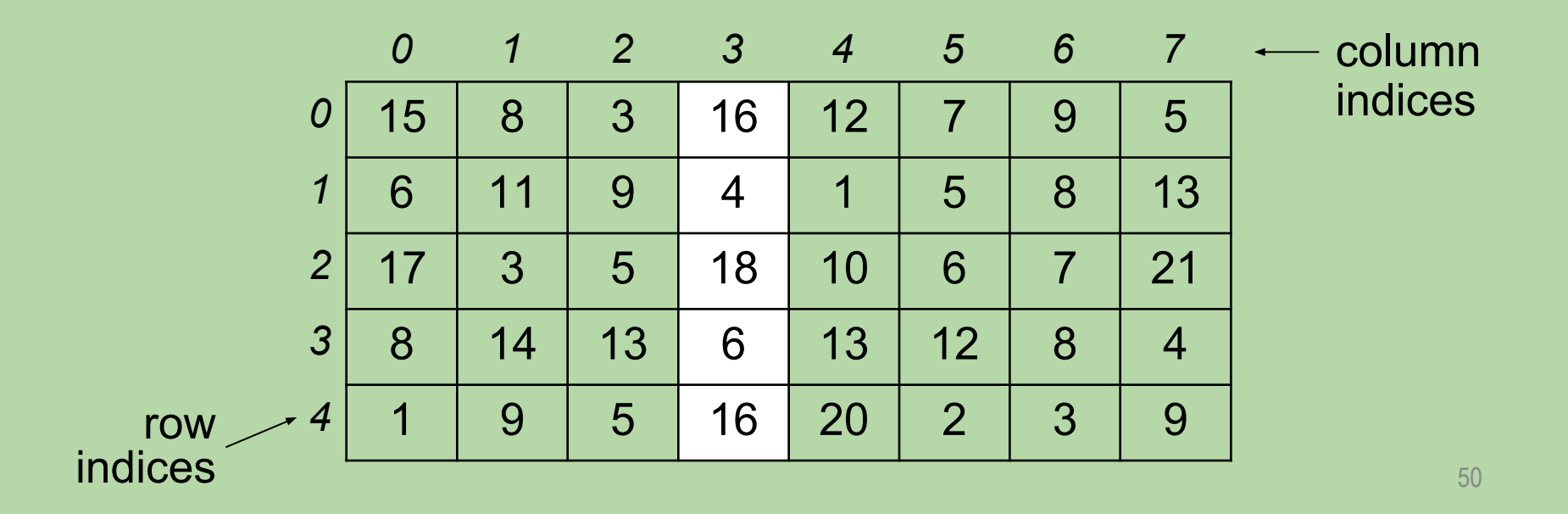

## **Picturing a 2-D List (cont)**

• Here's a more accurate picture:

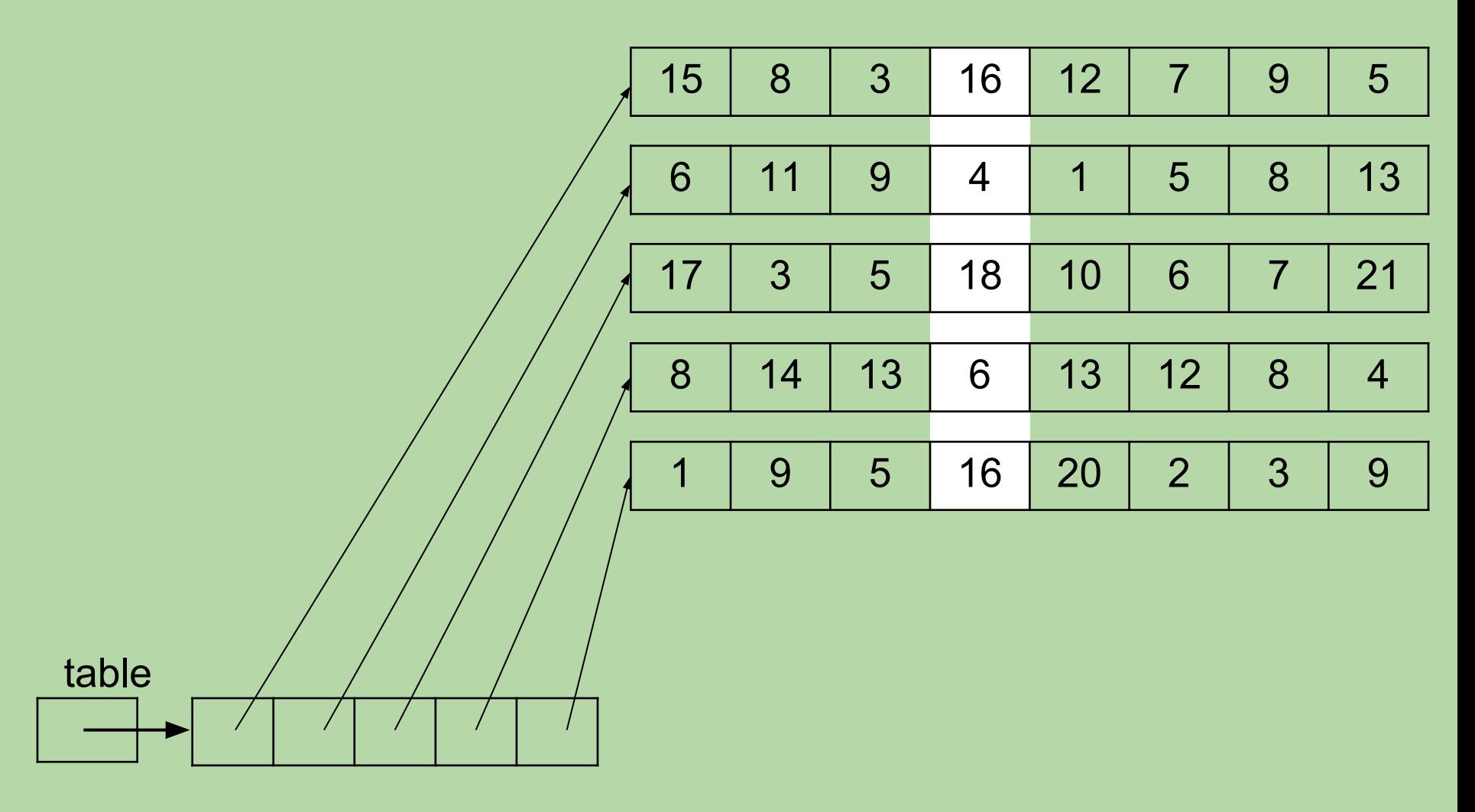

#### **Accessing an Element of a 2-D List**

table = [[15, 8, 3, 16, 12, 7, 9 5], [ 6, 11, 9, 4, 1, 5, 8, 13], **[17, 3, 5, 18, 10, 6, 7, 21]**, [ 8, 14, 13, 6, 13, 12, 8, 4], [ 1, 9, 5, 16, 20, 2, 3, 9]]

 $table[r][c]$  is the element at row r, column c in table

```
examples:
>>> print(table[2][1])
3
                              column index
                        row index
```
#### **Accessing an Element of a 2-D List**

table = [[15, 8, 3, 16, 12, 7, 9 5], [ 6, 11, 9, 4, 1, 5, 8, 13], [17, 3, 5, 18, 10, 6, 7, 21], [ 8, 14, 13, 6, 13, 12, 8, 4], **[ 1, 9, 5, 16, 20, 2, 0, 9]**]

 $table[r][c]$  is the element at row r, column c in table

```
examples:
>>> print(table[2][1])
3
                              column index
                        row index
```

```
>>> table[-1][-2] = 0
```
table = [[15, 8, 3, 16, 12, 7, 9 5], [ 6, 11, 9, 4, 1, 5, 8, 13], [17, 3, 5, 18, 10, 6, 7, 21], [ 8, 14, 13, 6, 13, 12, 8, 4], [ 1, 9, 5, 16, 20, 2, 3, 9]]

for r in range(len(table)): for c in range(len(table[0])): # process table[r][c]

```
table = [[15, 19, 3, 16],
    [ 6, 21, 9, 4],
    [17, 3, 5, 18]]
count = 0for r in range(len(table)):
   for c in range(len(table[0])):
     if table[r][c] > 15:
        count += 1print(count)
```
r c table[r][c] count

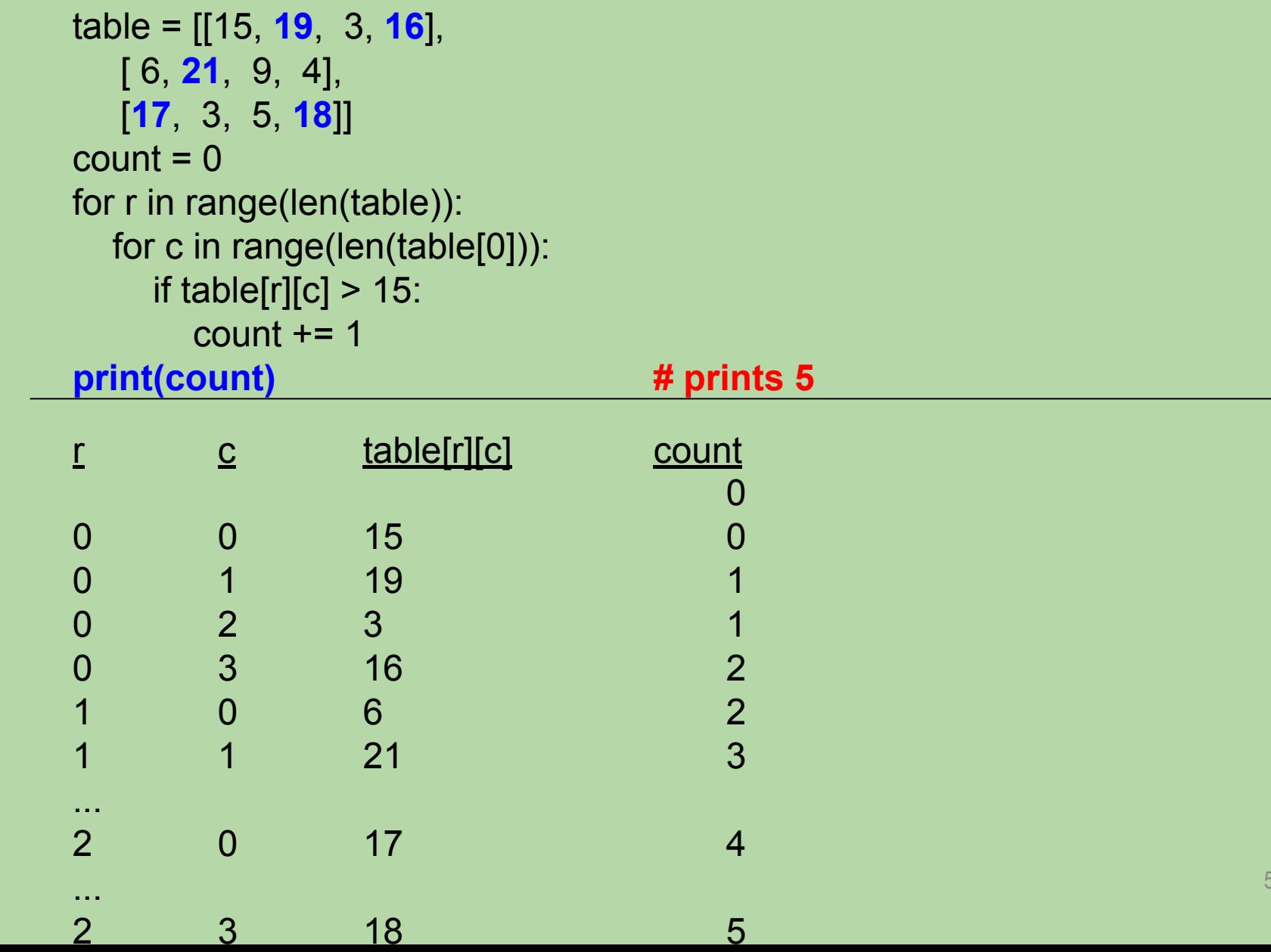

#### **Which Of These Counts the Number of Evens?**

```
table = [[15, 19, 3, 16],
          [ 6, 21, 9, 4],
           [17, 3, 5, 18]]
       count = 0for r in range(len(table)):
          for c in range(len(table[0])):
            if table[r][c] % 2 == 0:
              count += 1count = 0for r in len(table):
          for c in len(table[0]):
            if c \% 2 == 0:
              count += 1count = 0for r in range(len(table[0])):
          for c in range(len(table)):
            if table[r][c] % 2 == 0:
              count += 1A.
B.
C.
D. either A or B E. either A or C 57
```
#### **Which Of These Counts the Number of Evens?**

```
table = [[15, 19, 3, 16],
          [ 6, 21, 9, 4],
           [17, 3, 5, 18]]
       count = 0
       for r in range(len(table)):
          for c in range(len(table[0])):
            if table[r][c] % 2 == 0:
               count += 1
       count = 0for r in len(table):
          for c in len(table[0]):
           if c \% 2 == 0:
              count += 1count = 0for r in range(len(table[0])):
          for c in range(len(table)):
            if table[r][c] % 2 == 0:
              count += 1A.
B.
C.
D. either A or B E. either A or C 58
```

```
table = [[15, 19, 3, 16],
   [ 6, 21, 9, 4],
   [17, 3, 5, 18]]
count = 0for r in range(len(table)):
   for c in range(len(table[0])):
    if table[r][c] % 2 == 0:
       count += 1print(count)
r c table[r][c] count
```
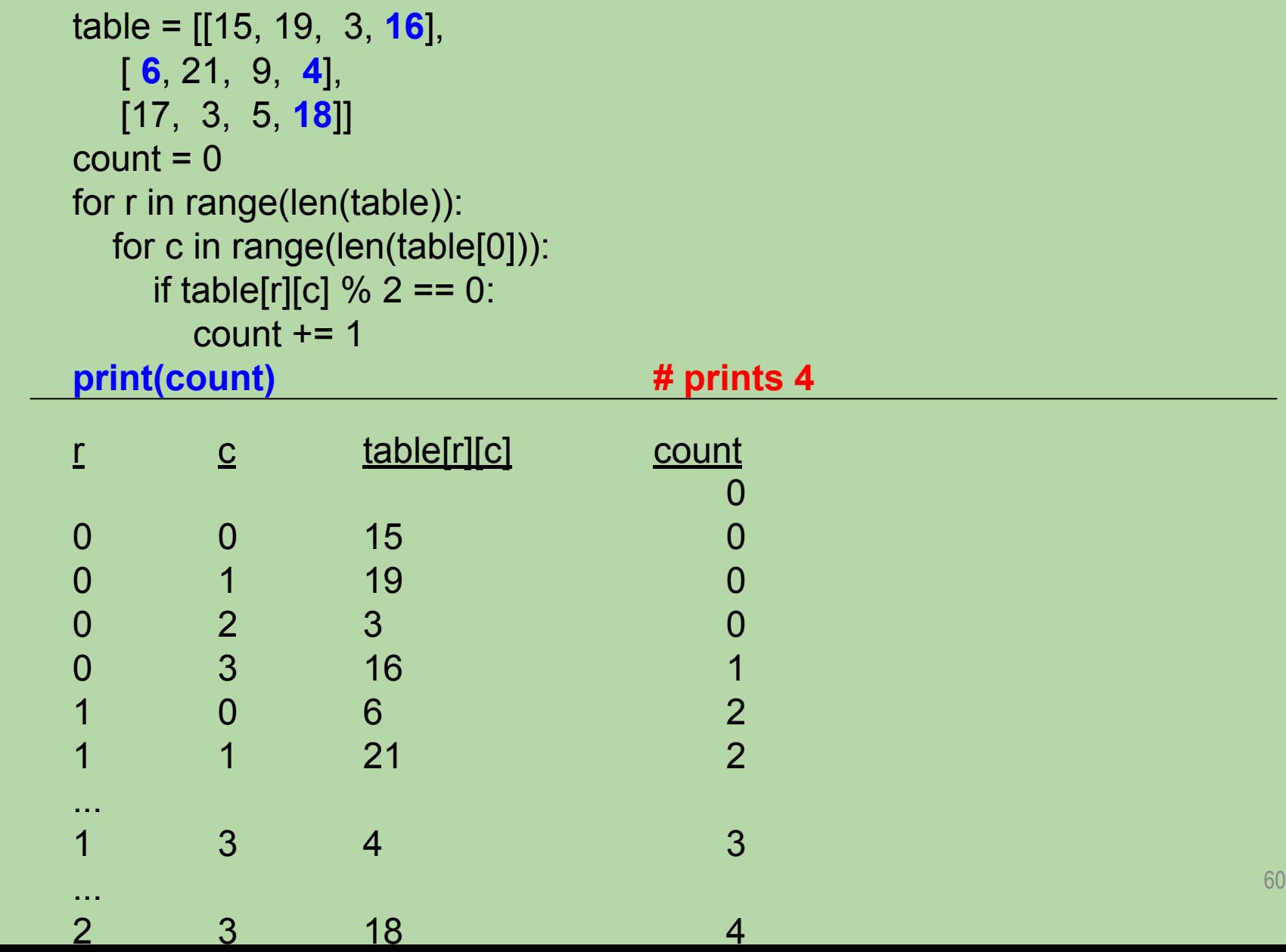

```
A. 7 [7, 7]B. -7 [1, 1]
C. 7 [0, 7]D. 7 [1, 1]E. -7 [0, 7]
def mystery5(x):
  x = x^* - 1 return x
def mystery6(l1, l2):
  11[0] = 0I2 = [1, 1]x = 7vals = [7, 7]mystery5(x)
mystery6(vals, vals)
print(x, vals)
```

```
A. 7 [7, 7]B. -7 [1, 1]
C. 7 [0, 7]
D. 7 [1, 1]E. -7 [0, 7]
def mystery5(x):
  x = x^* - 1 return x
def mystery6(l1, l2):
  11[0] = 0I2 = [1, 1]x = 7vals = [7, 7]mystery5(x)
mystery6(vals, vals)
print(x, vals)
```

```
def mystery5(x):
    x = x * -1
     return x
  def mystery6(l1, l2):
    11[0] = 0|2 = [1, 1]x = 7vals = [7, 7]mystery5(x) # throw return value away!
  mystery6(vals, vals)
print(x, vals)<br>before mystery5
global
vals
   x
                7 | 77
                                 global
                                 vals
                                   x
                                                 7 | 7mystery5
                                   x
                                         7
                                        \divglobal
                                                                   vals
                                                                     x
                                                                                   7 | 77
                                before mystery5 during mystery5 after mystery5
                                        -7
                                                                                      63
```

```
def mystery5(x):
    x = x^* - 1 return x
  def mystery6(l1, l2):
     11[0] = 0I2 = [1, 1]x = 7vals = [7, 7]mystery5(x)
  mystery6(vals, vals)
print(x, vals)<br>before mystery6
```
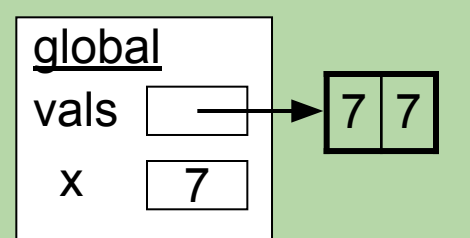

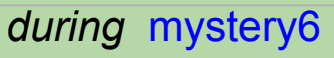

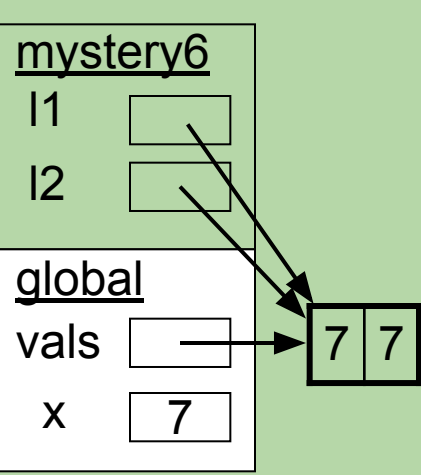

```
def mystery5(x):
     x = x^* - 1 return x
  def mystery6(l1, l2):
      l1[0] = 0
     I2 = [1, 1]x = 7vals = [7, 7]mystery5(x)
  mystery6(vals, vals)
print(x, vals)<br>before mystery6
```
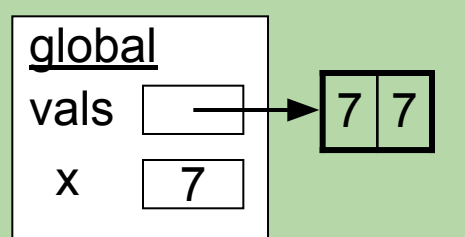

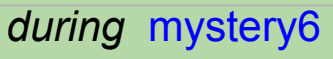

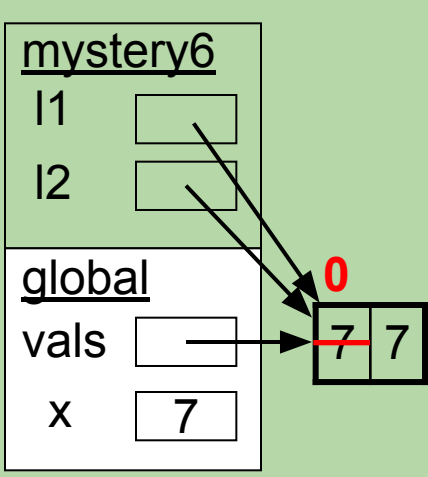

```
def mystery5(x):
     x = x^* - 1 return x
  def mystery6(l1, l2):
     11[0] = 0 l2 = [1, 1]
  x = 7vals = [7, 7]mystery5(x)
  mystery6(vals, vals)
print(x, vals)<br>before mystery6
```
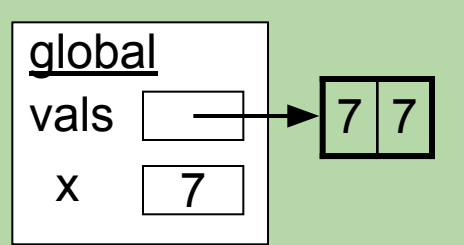

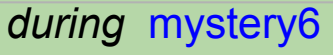

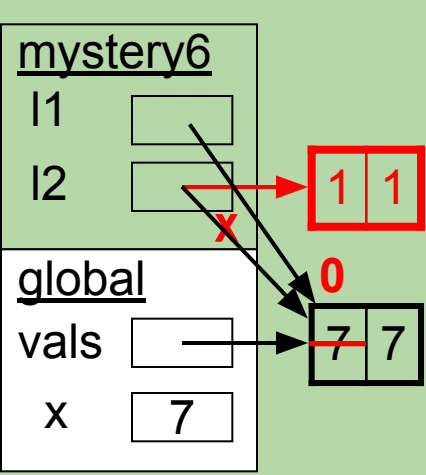

```
def mystery5(x):
     x = x * -1
      return x
  def mystery6(l1, l2):
     11[0] = 0|2 = [1, 1]x = 7vals = [7, 7]mystery5(x)
  mystery6(vals, vals)
print(x, vals) # output: 7 [0, 7]<br>before mystery6 during myst
global
vals
   x
                 7 | 77
                                   global
                                   vals
                                     x
                                                   7 7
                                   mystery6
                                    l1
                                    |27
                                                                      global
                                                                      vals
                                                                         x
                                                                                       0|77
                                  before mystery6 during mystery6 after mystery6
                                             x
                                                   0
                                                   1 \vert 167
```
## **Recall: Copying a List**

• We can't copy a list by a simple assignment:  $list1 = [7, 8, 9, 6, 10, 7, 9, 5]$  $list2 = list1$ 

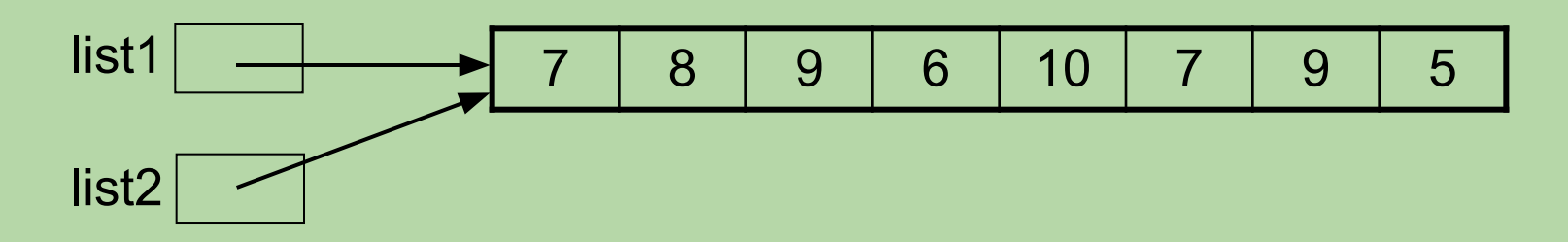

• We can copy this list using a full slice:

$$
list1 = [7, 8, 9, 6, 10, 7, 9, 5]
$$
  
list2 = list1[:]

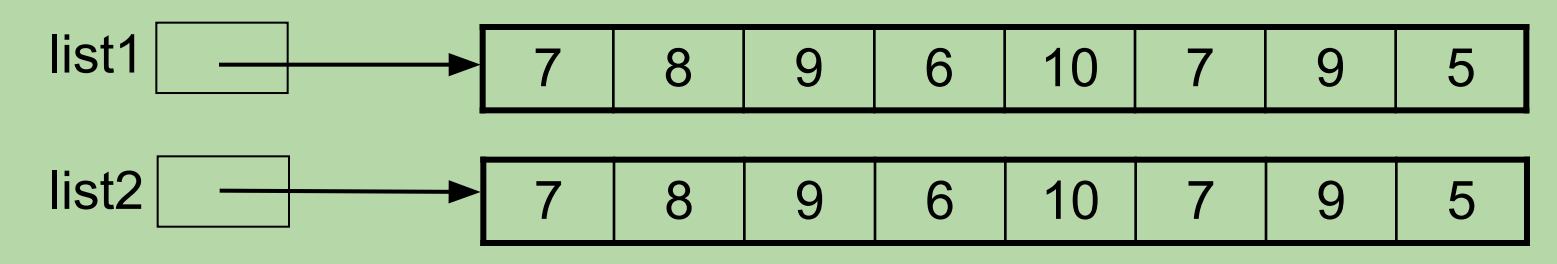

## **Copying a 2-D List**

 $grid1 = [[1, 2], [3, 4], [5, 6], [7, 8]]$ 

This doesn't copy a list:  $grid2 = grid1$ 

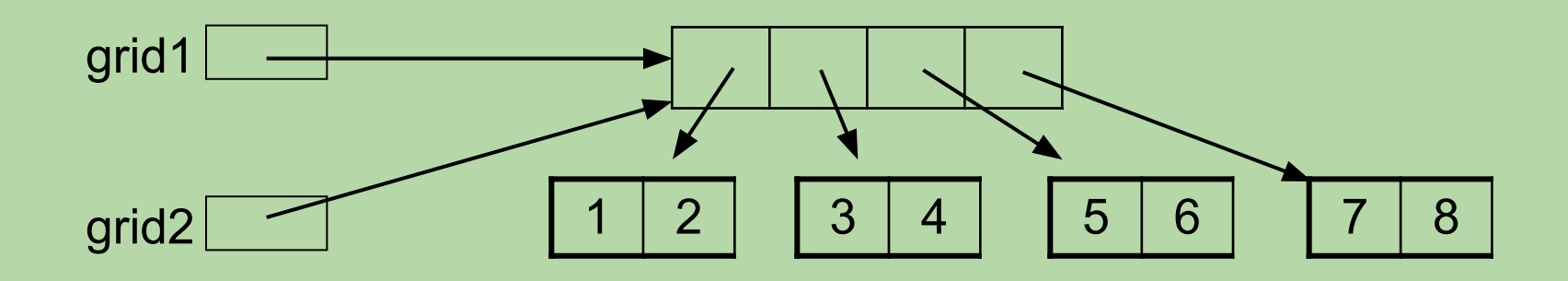

• Does this? grid3 = grid1[:]

# **Copying a 2-D List**  $grid1 = [[1, 2], [3, 4], [5, 6], [7, 8]]$

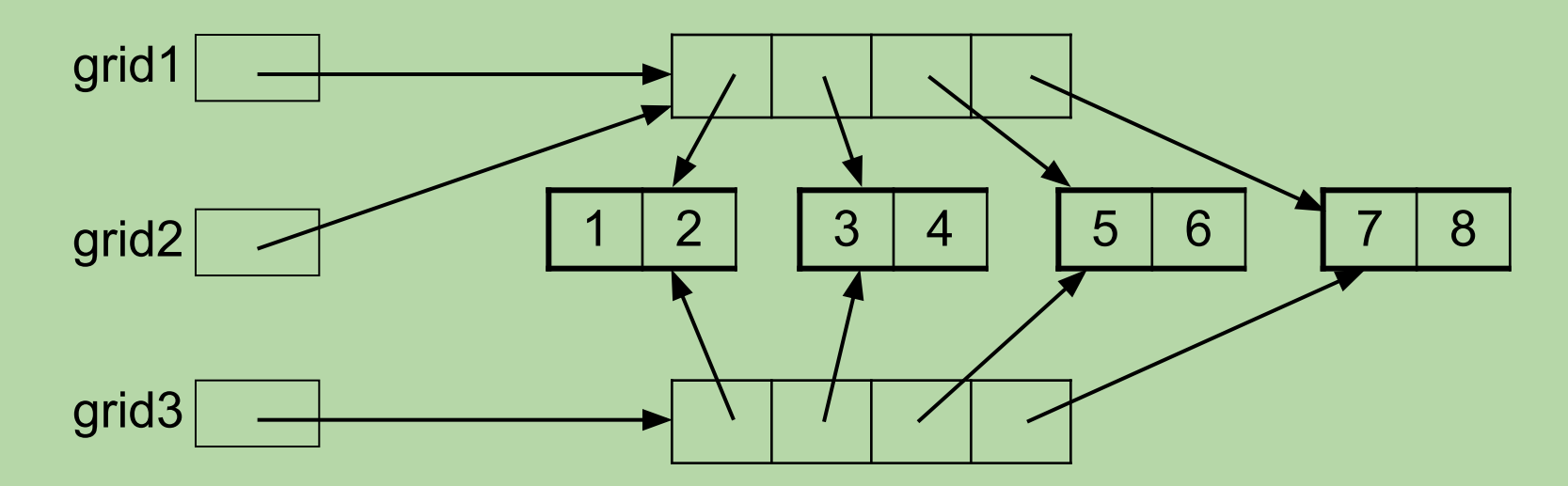

• Does this? grid3 = grid1**[:] not fully!**

## **A** *Shallow* **Copy**

 $grid1 = [[1, 2], [3, 4], [5, 6], [7, 8]]$  $grid3 = grid1[:]$ 

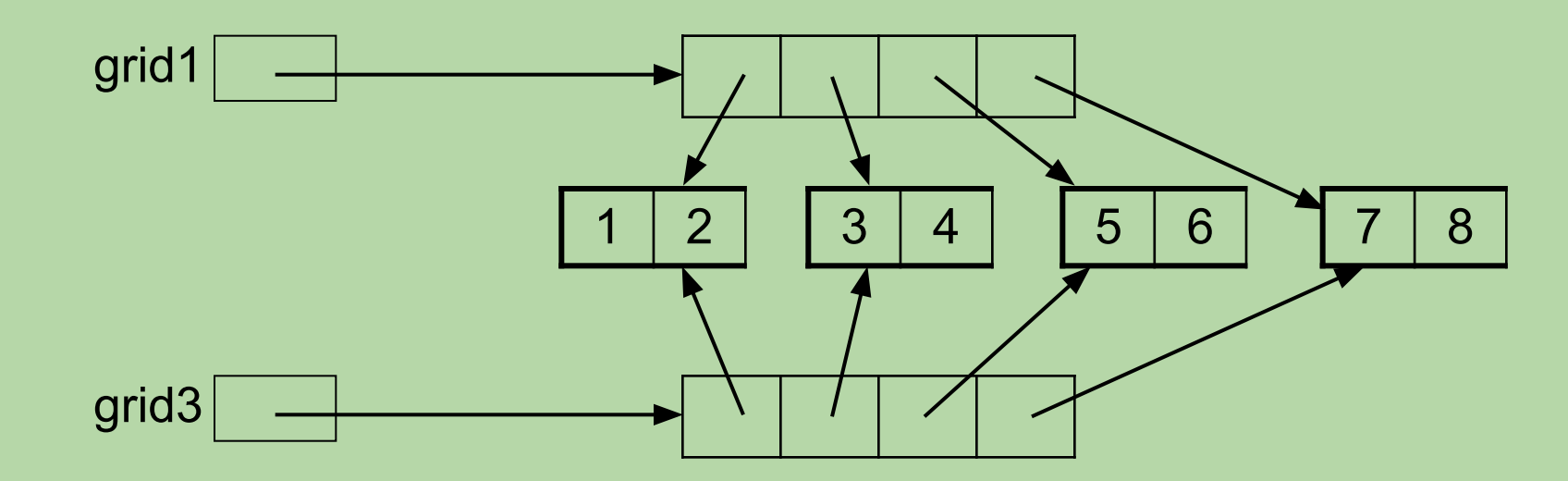

- grid1 and grid3 now share the same sublists.
	- known as a *shallow* copy
- What would this print?  $grid1[1][1] = 0$ print(grid3)

## **A** *Shallow* **Copy**

 $grid1 = [[1, 2], [3, 4], [5, 6], [7, 8]]$  $grid3 = grid1[:]$ 

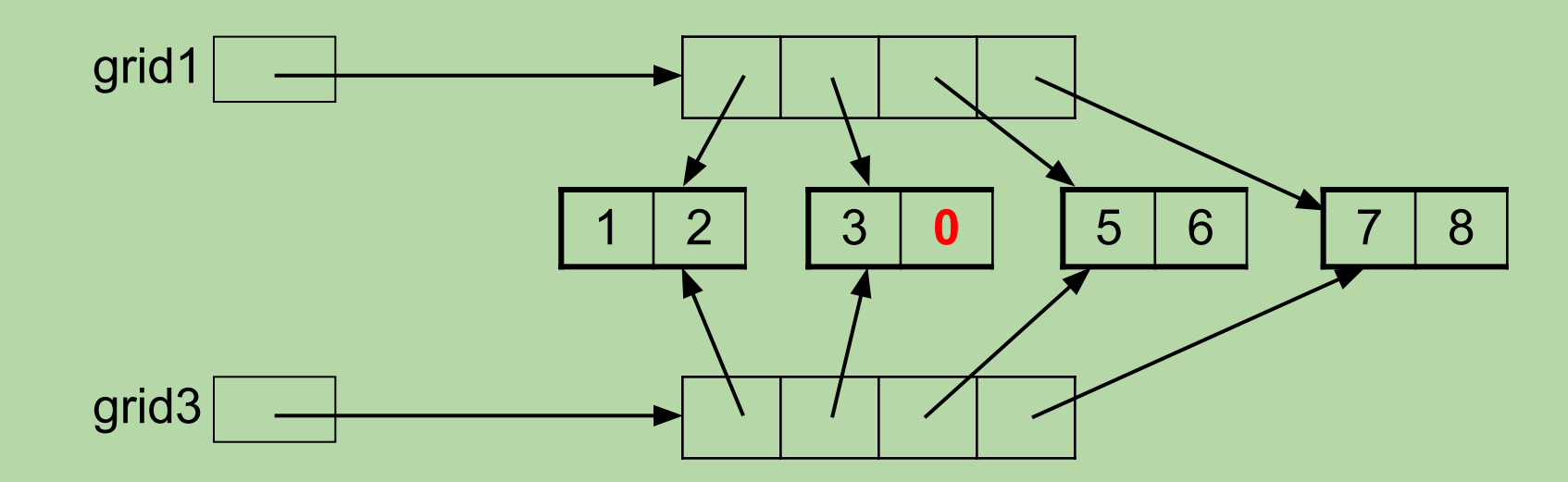

- grid1 and grid3 now share the same sublists.
	- known as a *shallow* copy
- What would this print?  $grid1[1][1] = 0$ print(grid3)
# **A** *Shallow* **Copy**

 $grid1 = [[1, 2], [3, 4], [5, 6], [7, 8]]$  $grid3 = grid1[:]$ 

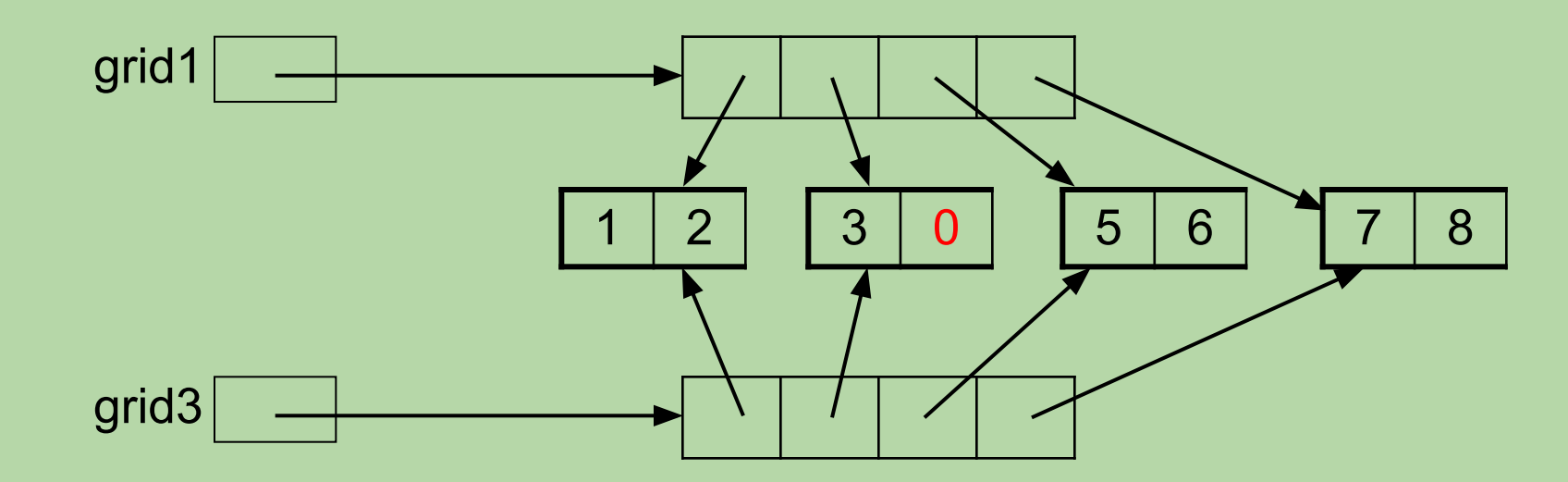

- grid1 and grid3 now share the same sublists.
	- known as a *shallow* copy
- What would this print?  $grid1[1][1] = 0$ print(grid3) [[1, 2], [3, 0], [5, 6], [7, 8]] 73

**A** *Deep* **Copy: Nothing is Shared**  $grid1 = [[1, 2], [3, 4], [5, 6], [7, 8]]$ 

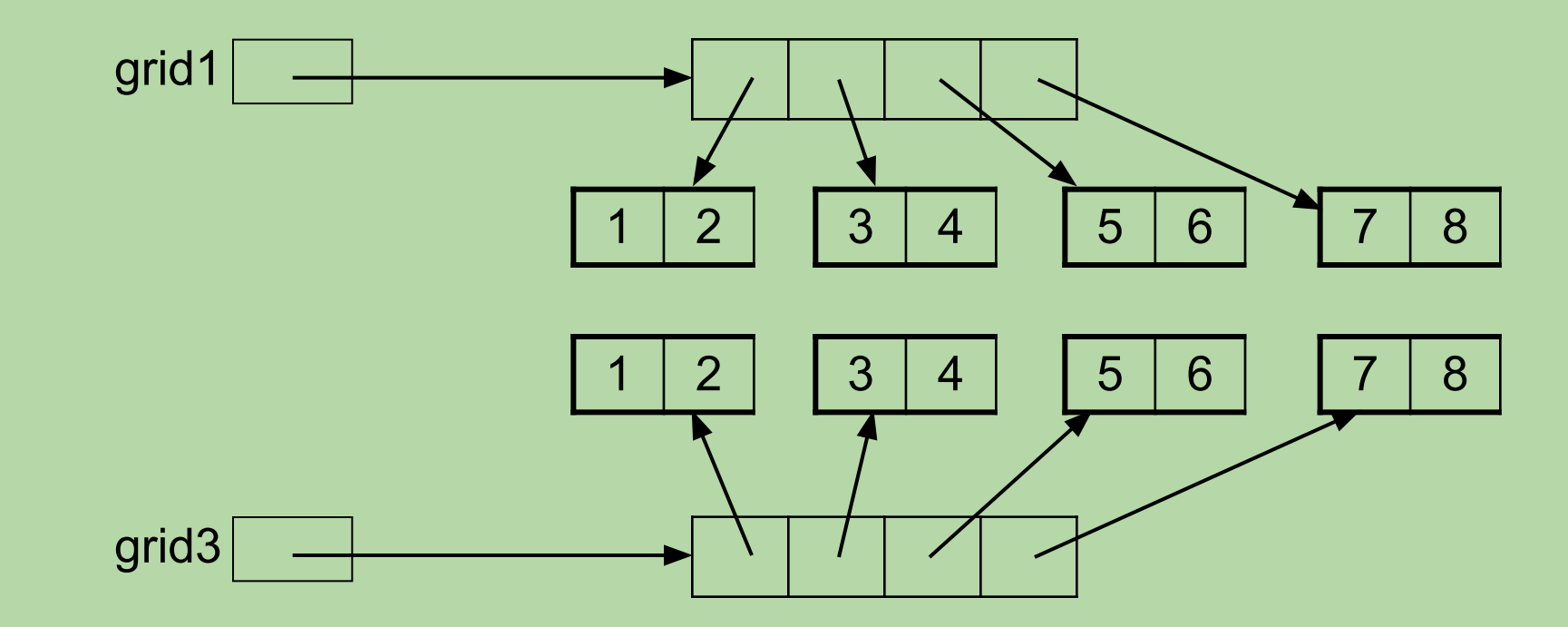

• Here's one way to achieve this:  $grid3 = []$  for sublist in grid1:  $grid3 = grid3 + [sublist[:]]$ 

**In hw03,**  you'll take a differen<sup>t</sup> approach!

## **Recall: List Multiplication**

 $\gg$  vals = [1, 2]  $*$  3 >>> vals [1, 2, 1, 2, 1, 2]

• original list:

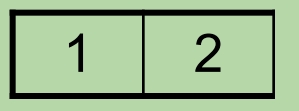

• get 3 copies of it, concatenated together:

$$
vals \fbox{\fbox{$\quad$}$} \fbox{\fbox{$\quad$}$} \f
$$

## **List Multiplication of a 2-D List**

 $\Rightarrow$   $\Rightarrow$  grid = [[1, 2]]  $*$  3 >>> grid [[1, 2], [1, 2], [1, 2]]

• original list:

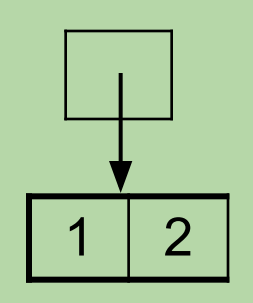

• get 3 copies of it concatenated together:

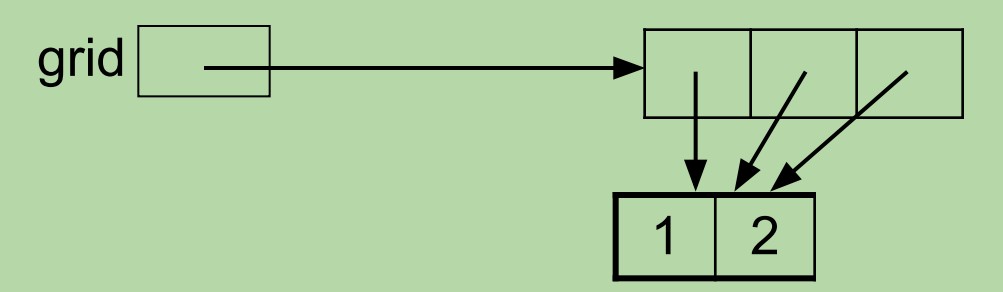

• the reference to the sublist is copied, not the sublist

### **List Multiplication of a 2-D List (cont.)**

 $\Rightarrow$   $\Rightarrow$  grid = [[1, 2]]  $*$  3 >>> grid  $[[1, 2], [1, 2], [1, 2]]$ 

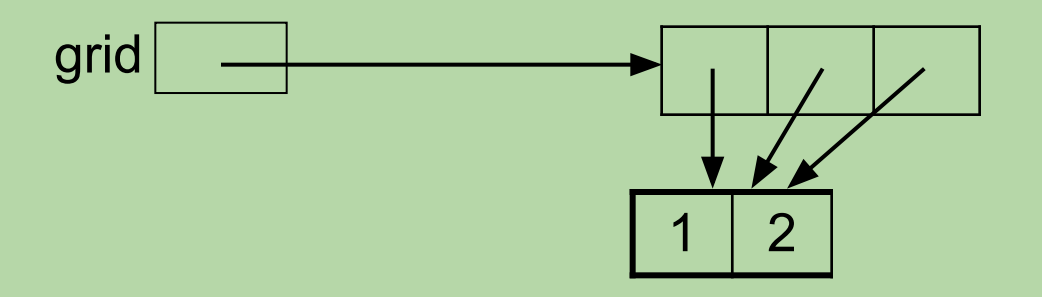

• What will this print?

 $grid[1][1] = 5$ print(grid)

### List Multiplication of a 2-D List (cont.)

 $\Rightarrow$   $\Rightarrow$  grid = [[1, 2]]  $*$  3 >>> grid [[1, 2], [1, 2], [1, 2]]

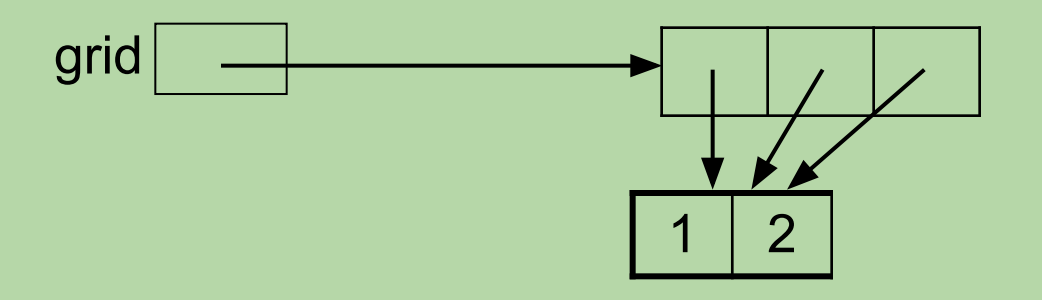

• What will this print?

 $grid[1][1] = 5$ print(grid) # output: **[[1, 5], [1, 5], [1, 5]]**